# УТВЕРЖДАЮ:

Директор ЗАО «ЦЦС»

\_\_\_\_\_\_\_\_\_\_\_\_\_\_\_\_\_\_\_\_\_\_\_\_\_\_\_\_\_\_\_\_\_\_\_\_\_\_\_\_ (Гудков А.В.)

«17» мая 2023 г.

# ПРАВИЛА ЭЛЕКТРОННОГО ДОКУМЕНТООБОРОТА КОРПОРАТИВНОЙ ИНФОРМАЦИОННОЙ СИСТЕМЫ «BeSafe»

Правила вступают в силу с **«01» июня 2023 г.** Моня 2023 г.

### **ОБЩИЕ ПОЛОЖЕНИЯ**

# **1. Цели и сфера деятельности Системы**

- 1.1. Система «BeSafe» корпоративная информационная система, организованная Закрытым акционерным обществом «Центр Цифровых Сертификатов» ИНН 5407187087 (далее – «Оператор») для обеспечения договорных и технологических условий формирования и развития финансового и информационного электронного обслуживания, предоставляемого Оператором и Организаторами сервисов Клиентам.
- 1.2. Участником Системы «BeSafe» может быть только ограниченный круг лиц, присоединившихся к Системе «BeSafe» и Правилам электронного документооборота корпоративной информационной Cистемы «BeSafe» (далее – «Правила») в соответствии с порядком, установленным Правилами (статья 4 Правил). Присоединение возможно только в случае, если Участник полностью согласен с Правилами и условиями присоединения к Системе «BeSafe», удовлетворяет содержащимся в Правилах критериям.

Обратившемуся лицу может быть отказано в присоединении с направлением соответствующего уведомления, без указания причин отказа.

#### **2. Термины и определения**

- 2.1. **Система «BeSafe» (далее «Система»)** корпоративная информационная система, представляющая собой совокупность программного, информационного и аппаратного обеспечения, реализующая электронный документооборот в соответствии с настоящими Правилами.
- 2.2. **Участник** (Участник Электронного документооборота, Участник ЭДО) Оператор, Организатор сервиса, Удостоверяющий центр или Клиент в соответствии с настоящими Правилами.
- 2.3. **Электронный документооборот (ЭДО)** обмен Электронными документами и Простыми электронными документами в Системе в соответствии с настоящими Правилами.
- 2.4. **Оператор**  владелец Системы.
- 2.5. **Клиент** физическое лицо (в том числе индивидуальный предприниматель) или юридическое лицо, присоединившееся к Системе в соответствии с порядком, установленном Правилами.
- 2.6. **Сервис**  часть Системы, предназначенная для финансового и/или информационного электронного обслуживания Организатором сервиса Клиентов.
- 2.7. **Организатор сервиса** –юридическое лицо или индивидуальный предприниматель, заключившие с Оператором или уполномоченным лицом Оператора договор о присоединении в качестве Организатора сервиса и осуществляющие в рамках Системы функции финансового и/или информационного электронного обслуживания Клиентов, участвующих в работе Сервиса

Организатора сервиса. Организатор сервиса может осуществлять привлечение Клиентов к работе в Системе и в Сервисе, а также производить присоединение их к Системе и Регистрацию в Сервисе.

- 2.8. **Закон «Об электронной подписи»**  Федеральный закон от 6 апреля 2011 года № 63-ФЗ «Об электронной подписи».
- 2.9. **Удостоверяющий центр (УЦ)**  юридическое лицо, заключившее с Оператором соответствующий договор и осуществляющее создание Сертификатов Участников. Удостоверяющий центр или уполномоченные им доверенные лица (Агенты) осуществляют проверку документов и полномочий Клиентов и их идентификацию (если это предусмотрено договором между УЦ и Агентом), необходимую для создания Сертификатов Участников и Сертификатов физических лиц, являющихся уполномоченными лицами Участников. Удостоверяющий центр в рамках своей деятельности осуществляет привлечение Агентов и заключает с ними соглашение о присоединении к настоящим Правилам.
- 2.10. **Удостоверяющий центр ФНС России (далее – «УЦ ФНС»)** Федеральная налоговая служба Российской Федерации (далее также «ФНС РФ»), осуществляющая функции аккредитованного удостоверяющего центра. В соответствии с Законом «Об электронной подписи» с 01.01.2022 сертификаты квалифицированной электронной подписи выдаются юридическим лицам (с указанием в качестве владельца сертификата квалифицированной электронной подписи также лица, уполномоченного действовать без доверенности), за исключением юридических лиц, указанных в ч. 2 ст. 17.2 этого закона, и индивидуальным предпринимателям. УЦ ФНС работает согласно Регламенту Удостоверяющего центра Федеральной налоговой службы, утвержденного Приказом ФНС РФ от «25» апреля 2022 г. № ЕД-7-24/340 (далее – «Регламент УЦ ФНС»).
- 2.11. **Агент**  уполномоченный представитель Удостоверяющего центра, заключивший с Удостоверяющим центром договор, в соответствии с которым Агент осуществляет от имени Удостоверяющего центра прием заявлений на выдачу Сертификатов и иные действия, установленные договором между Агентом и Удостоверяющим центром. При совершении порученных Удостоверяющим центром действий Агент осуществляет идентификацию Клиентов (если иное не предусмотрено договором с Удостоверяющим центром), проверку документов и полномочий Клиентов, предшествующую созданию Удостоверяющим центром Сертификатов, а также направляет Удостоверяющему центру запросы на создание Сертификатов. Агент в случае необходимости осуществляет выдачу Клиентам Ключевых носителей.
- 2.12. **Администратор безопасности**  должностное лицо Организатора сервиса, которое отвечает за управление Сертификатами Участников и Сертификатами физических лиц, являющихся уполномоченными лицами Участников, в рамках Сервиса, а также за назначение прав и полномочий доступа к данным и на совершение операций Участниками и их уполномоченными лицами в рамках Системы, Сервиса.
- 2.13. **Усиленная неквалифицированная электронная подпись (Электронная подпись, ЭП, Электронная цифровая подпись)** – реквизит Электронного документа, предназначенный для защиты Электронного документа от подделки, полученный в результате криптографического преобразования информации с использованием Ключа электронной подписи и позволяющий идентифицировать Владельца сертификата ключа проверки электронной подписи, а также установить отсутствие утраты, добавления, перестановки или искажения содержащейся в Электронном документе информации после момента его подписания. Сертификат Электронной подписи выдан Удостоверяющим центром.
- 2.14. **Квалифицированная электронная подпись ФНС (КЭП ФНС)**  квалифицированная электронная подпись, квалифицированный сертификат которой выдан юридическому лицу или индивидуальному предпринимателю Удостоверяющим центром ФНС России – реквизит Электронного документа, предназначенный для защиты Электронного документа с использованием средств криптографической защиты информации (СКЗИ), сертифицированных ФСБ РФ, позволяющий идентифицировать Владельца квалифицированного сертификата КЭП ФНС, а также установить отсутствие утраты, добавления, перестановки или искажения содержащейся в Электронном документе информации после момента его подписания. КЭП ФНС может использоваться для осуществления ЭДО в рамках Системы «BeSafe» на усмотрение Организатора Сервиса, если её использование будет предусмотрено правилами Сервиса.
- 2.15. **Ключ электронной подписи (Ключ ЭП, Закрытый / Секретный ключ)** уникальная последовательность символов, которой владеет Владелец сертификата, либо которая известна ему в силу владения Сертификатом, предназначенная для создания в Электронных документах Электронной подписи с использованием Средств электронной подписи, а также расшифровывания Электронных сообщений, зашифрованных Открытым ключом.
- 2.16. **Ключ проверки электронной подписи (Ключ проверки ЭП, Открытый ключ)**  уникальная последовательность символов, однозначно связанная с Ключом электронной подписи, предназначенная для подтверждения (проверки) с использованием Средств электронной подписи подлинности Электронной подписи в Электронном документе, а также зашифровывания Электронных сообщений, предназначенных Владельцу сертификата.
- 2.17. **Ключ КЭП ФНС** уникальная последовательность символов, предназначенная для создания КЭП ФНС.
- 2.18. **Ключ проверки КЭП ФНС –** уникальная последовательность символов, однозначно связанная с ключом КЭП ФНС и предназначенная для проверки подлинности КЭП ФНС.
- 2.19. **Сертификат ключа проверки электронной подписи (Сертификат, Сертификат ключа проверки ЭП, Сертификат ключа электронной подписи)** – Электронный документ с Электронной подписью Удостоверяющего центра, доступный любому Участнику, включающий в себя Ключ проверки электронной подписи Владельца сертификата. Сертификаты выдаются Удостоверяющим центром Участнику для подтверждения подлинности Электронной подписи и идентификации Владельца сертификата, а также для обеспечения возможности шифрования предназначенных владельцу Ключа электронной подписи Электронных сообщений. Сертификат ключа проверки электронной подписи уникален в рамках выдавшего его Удостоверяющего центра.
- 2.20. **Квалифицированный сертификат ключа проверки КЭП ФНС** (КС КЭП ФНС, Квалифицированный сертификат КЭП ФНС) **–** КС КЭП ФНС, соответствующий требованиям, установленным Законом «Об электронной подписи» и иными принимаемыми в соответствии с ним нормативными правовыми актами, созданный Удостоверяющим центром ФНС России.
- 2.21. **Владелец сертификата ключа проверки электронной подписи (Владелец сертификата, Владелец сертификата ключа проверки ЭП)** – физическое либо юридическое лицо, которому Удостоверяющим центром выдан Сертификат ключа проверки электронной подписи и которое владеет соответствующим Ключом электронной подписи, позволяющим с помощью Средств криптографической защиты информации создавать Электронную подпись в Электронных документах (подписывать Электронные документы), а также расшифровывать Электронные сообщения, адресованные Владельцу сертификата.
- 2.22. **Владелец квалифицированного сертификата КЭП ФНС –** юридическое лицо или индивидуальный предприниматель, которому Удостоверяющим центром ФНС РФ выдан квалифицированный сертификат ключа проверки квалифицированной электронной подписи ФНС и которое владеет соответствующим ключом КЭП ФНС, позволяющим с помощью средств криптографической защиты информации, сертифицированных ФСБ РФ, создавать квалифицированную электронную подпись в Электронных документах (подписывать Электронные документы), а также расшифровывать Электронные документы, адресованные Владельцу сертификата КЭП ФНС.
- 2.23. **Идентификатор владельца сертификата ключа проверки электронной подписи (Идентификатор владельца сертификата)** – идентификационные данные Владельца сертификата ключа проверки электронной подписи, которые входят в состав Сертификата ключа проверки электронной подписи. Идентификатор владельца сертификата ключа проверки электронной подписи позволяет отличать и однозначно идентифицировать Владельца сертификата ключа проверки электронной подписи в рамках Системы. Идентификаторы владельцев сертификатов одного Класса сертификата ключа проверки электронной подписи, принадлежащие разным Владельцам сертификатов ключей проверки электронной подписи, уникальны в рамках выдавшего Сертификаты Удостоверяющего центра. Уникальность Идентификаторов владельцев сертификатов одного Класса сертификата ключа проверки электронной подписи, принадлежащих разным Владельцам сертификатов ключей проверки электронной подписи, обеспечена технологическими средствами Удостоверяющего центра при условии, что Владелец сертификата ключа проверки электронной подписи не допустил Компрометации принадлежащих ему Ключей электронной подписи.
- 2.24. **Электронное сообщение (ЭС**) логически целостная совокупность структурированных данных, имеющих смысл для участников информационного взаимодействия. Информация в Электронном сообщении представлена в электронно-цифровой форме, позволяющей обеспечить ее обработку средствами вычислительной техники, передачу по каналам связи и хранение на машиночитаемых носителях информации.
- 2.25. **Электронный документ (ЭД)** Электронное сообщение, подписанное Электронной подписью или Квалифицированной электронной подписью ФНС, в котором информация представлена в электронно-цифровой форме и соответствует установленному Оператором или Организатором

сервиса формату. Электронный документ может быть преобразован в форму, пригодную для однозначного восприятия его содержания.

- 2.26. **Простой электронный документ (Простой ЭД)** Электронное сообщение, подписанное Простой электронной подписью, в котором информация представлена в электронно-цифровой форме и соответствует установленному Организатором сервиса формату. Простой электронный документ может быть преобразован в форму, пригодную для однозначного восприятия его содержания.
- 2.27. **Формат электронного документа/Простого электронного документа (Формат ЭД/Простого ЭД)** – структура содержательной части Электронного сообщения, на основе которого сформирован Электронный документ/Простой электронный документ.
- 2.28. **Отправитель электронного документа**/**Простого электронного документа (Отправитель ЭД/Простого ЭД)** – Участник или уполномоченное лицо Участника, который направляет Электронный документ/Простой электронный документ с использованием Системы.
- 2.29. **Получатель электронного документа/Простого электронного документа (Получатель ЭД/Простого ЭД)** – Участник, которому Электронный документ/Простой электронный документ отправлен с использованием Системы.
- 2.30. **Доставка электронного документа/Простого электронного документа (Доставка ЭД/Простого ЭД)** – процесс пересылки Электронного документа/Простого электронного документа от Отправителя электронного документа/Простого электронного документа к Получателю электронного документа/Простого электронного документа.
- 2.31. **Криптографические ключи** общее название Ключей электронной подписи и Ключей проверки электронной подписи, Ключей КЭП ФНС и Ключей проверки КЭП ФНС.
- 2.32. **Ключевой носитель** информационный (материальный) носитель, на который записаны Криптографические ключи.
- 2.33. **Подтверждение подлинности Электронной подписи в Электронном документе (проверка ЭП документа)** – положительный результат проверки принадлежности Электронной подписи в Электронном документе Владельцу сертификата и отсутствия искажений в данном Электронном документе. Подтверждение подлинности Электронной подписи должно осуществляться соответствующим средством Электронной подписи с использованием Сертификата ключа проверки электронной подписи.
- 2.34. **Подтверждение подлинности КЭП ФНС в Электронном документе (проверка КЭП ФНС документа)** – положительный результат проверки принадлежности Электронной подписи в Электронном документе Владельцу сертификата и отсутствия искажений в данном Электронном документе. Подтверждение подлинности КЭП ФНС должно осуществляться соответствующим средством Электронной подписи с использованием КС КЭП ФНС.
- 2.35. **Простая электронная подпись (Простая ЭП)** реквизит Простого электронного документа, посредством использования кодов, паролей или иных средств позволяющий подтвердить факт формирования электронной подписи определенным лицом.
- 2.36. **Подтверждение подлинности Простой ЭП в Простом ЭД (Проверка Простой ЭП)** процедура, определенная правилами Сервиса, в рамках которой программно-техническими средствами Сервиса осуществляется установление факта использования Клиентом корректного Средства простой ЭП.
- 2.37. **Регистрация** процедура, определенная правилами Сервиса и осуществляемая уполномоченным на то Участником, позволяющая Клиенту использовать Сервис для осуществления обмена Простыми электронными документами.
- 2.38. **Технология простой электронной подписи (Технология)** набор процедур и инструментов, определенных Организатором сервиса и регламентирующих работу с Простой электронной подписью, включая, но не ограничиваясь: создание и проверку Простой электронной подписи, Регистрацию в Сервисе.
- 2.39. **Средства простой электронной подписи (Средства простой ЭП)**  материально-технические средства и информация, принадлежащие Клиенту и необходимые для создания Простой электронной подписи согласно Технологии, определенной Сервисом.
- 2.40. **Средства электронной подписи (Средства ЭП)** аппаратные и(или) программные средства, являющиеся частью Средств криптографической защиты информации и реализующие хотя бы одну из следующих функций при организации Электронного документооборота: создание Электронной подписи в Электронном документе с использованием Ключа электронной подписи; подтверждение подлинности Электронной подписи, содержащейся в Электронном документе, с использованием

Ключа проверки электронной подписи; создание Ключей электронной подписи и Ключей проверки электронной подписи.

- 2.41. **Средства криптографической защиты информации (СКЗИ)** аппаратные и(или) программные средства, обеспечивающие использование Электронной подписи и Шифрования при организации Электронного документооборота. Средства криптографической защиты информации могут применяться как в виде самостоятельных программных модулей, так и в виде инструментальных средств, встраиваемых в прикладное программное обеспечение. В Системе допускается использование только тех Средств криптографической защиты информации, которые разрешены к использованию в Системе (сертифицированы) Оператором.
- 2.42. **Средства криптографической защиты информации КЭП ФНС (СКЗИ КЭП ФНС)** аппаратные, программные или аппаратно-программные средства, осуществляющие криптографические преобразования информации для обеспечения ее безопасности.
- 2.43. **Шифрование** криптографическое преобразование данных, позволяющее предотвратить доступ неуполномоченных лиц к содержимому зашифрованного Электронного сообщения.
- 2.44. **Класс сертификата ключа проверки электронной подписи (Класс)**  атрибут Сертификата ключа проверки электронной подписи, характеризующий процедуру проверки, которую прошёл Владелец сертификата ключа проверки электронной подписи при создании Сертификата ключа проверки электронной подписи.
- 2.45. **Создание сертификата**  осуществляемая Удостоверяющим центром процедура изготовления, выдачи и занесения в реестр Сертификата ключа проверки электронной подписи.
- 2.46. **Регистрация сертификата ключа проверки электронной подписи (Регистрация сертификата)**  – осуществляемая Организатором сервиса или уполномоченным на то Участником процедура регистрации Идентификатора владельца сертификата ключа проверки электронной подписи, позволяющая предоставить Владельцу сертификата права на осуществление действий от имени Участника в рамках Системы, Сервиса.

Регистрация сертификата Участника, являющегося Владельцем сертификата, производится при условии предоставления таким Владельцем сертификата своего Сертификата, и, при необходимости, доказательств, подтверждающих факт принадлежности этого Сертификата Владельцу сертификата, и доказательств, подтверждающих его права на осуществление действий в рамках Системы, Сервиса, определяемых условиями регистрации.

В случае, если определяемые условиями регистрации действия в рамках Системы, Сервиса будет осуществлять уполномоченное лицо Участника, являющегося юридически лицом, с использованием Сертификата, Владельцем которого является это уполномоченное лицо Участника, то Участник предоставляет в целях Регистрации сертификата Сертификат уполномоченного лица, доказательства, подтверждающие факт принадлежности этого Сертификата уполномоченному лицу (при необходимости), а также, если это установлено правилами Сервиса или договором между Участниками, документы, подтверждающие права уполномоченного лица на осуществление действий в рамках Системы, Сервиса.

- 2.47. **Регистрация квалифицированного сертификата ключа проверки КЭП ФНС (Регистрация КС КЭП ФНС)** – осуществляемая Организатором сервиса или уполномоченным на то Участником процедура регистрации Идентификатора владельца квалифицированного сертификата ключа проверки КЭП ФНС, позволяющая предоставить Владельцу сертификата КЭП ФНС права на осуществление действий от имени Участника в рамках Системы, Сервиса.
- 2.48. **Компрометация ключа электронной подписи (Компрометация ключа ЭП**) нарушение конфиденциальности Ключа электронной подписи, констатация Владельцем сертификата ключа проверки электронной подписи обстоятельств, или наступление обстоятельств, при которых возможно несанкционированное использование Ключа электронной подписи неуполномоченными лицами.
- 2.49. **Компрометация ключа КЭП ФНС**  нарушение конфиденциальности Ключа КЭП ФНС, констатация Владельцем сертификата ключа проверки КЭП ФНС обстоятельств, или наступление обстоятельств, при которых возможно несанкционированное использование Ключа КЭП ФНС неуполномоченными лицами. Действия при компрометации КЭП ФНС регламентируются нормативными и инструктивными документами ФНС России.
- 2.50. **Компрометация средств простой ЭП** нарушение конфиденциальности Средств простой электронной подписи, констатация их владельцем обстоятельств, или наступление обстоятельств, при которых возможно несанкционированное использование Средств простой электронной подписи неуполномоченными лицами.
- 2.51. **Уполномоченное лицо участника**  сотрудник или иной представитель Участника, действующий от его имени на основании устава, договора, доверенности на право совершения соответствующих действий.
- 2.52. **Программное обеспечение Сервиса** (далее «ПО Сервиса») программное обеспечение, необходимое для обеспечения работоспособности Сервиса, устанавливаемое на стороне Организатора Сервиса, Агента либо Клиента. если иное не определено правилами Организаторов сервисов.

# **3. Предмет регулирования настоящих Правил**

- 3.1. Настоящие Правила, а также Приложения к настоящим Правилам устанавливают общие принципы осуществления информационного взаимодействия с использованием ЭДО между Участниками. Требования к оформлению и содержанию ЭД/Простых ЭД, их форматы и реквизиты, особенности порядка их обработки, исполнения и хранения определяются настоящими Правилами, а также договорами, заключаемыми между Участниками, и правилами Организаторов сервисов. Условия договоров, заключаемых между Участниками, а также правила Организаторов сервисов не должны противоречить принципам, установленным в настоящих Правилах.
- 3.2. Положения настоящих Правил применяются, если иное не предусмотрено законодательными или иными правовыми актами Российской Федерации, включая нормативные акты Банка России.
- 3.3. Настоящие Правила не регулируют вопросы обмена ЭС, не являющимися ЭД/Простыми ЭД в соответствии с настоящими Правилами.

### **4. Порядок присоединения к Системе Участников**

- 4.1. Настоящие Правила вступают в силу в отношении Клиента, и Клиент считается присоединившимся к Системе
	- с момента заключения им с Организатором сервиса/Уполномоченным лицом Организатора сервиса Соглашения о присоединении в соответствии с типовой формой, содержащейся в Приложении №1 к настоящим Правилам (либо в ином виде, определяемом Организатором Сервиса, не противоречащем настоящим Правилам);
	- либо на основании Заявления на выдачу Сертификата, поданного Клиентом Удостоверяющему центру (в т. ч. в лице Агента) в соответствии с Правилами Удостоверяющего центра;
	- либо с момента Регистрации Клиента в Сервисе, при условии успешной проверки данных Клиента. Правила распространяются на Клиента, Организатора сервиса, иных Участников только в рамках данного Сервиса.
- 4.2. Настоящие Правила вступают в силу в отношении УЦ и УЦ считается присоединившимся к Системе с момента заключения договора между УЦ и Оператором.
- 4.3. Настоящие Правила вступают в силу в отношении Агента, и Агент считается присоединившимся к Системе с момента заключения им договора с УЦ, включающего условия о присоединении Агента к настоящим Правилам. Правила распространяются на Агента в течение всего срока действия договора, заключенного между Агентом и УЦ. Заключение Агентом договора с УЦ, подтверждает полное и безусловное согласие Агента с условиями настоящих Правил.
- 4.4. Настоящие Правила вступают в силу в отношении Организатора сервиса, и Организатор сервиса считается присоединившимся к Системе с момента заключения им с Оператором или уполномоченным лицом Оператора договора о присоединении к Системе в качестве Организатора сервиса, либо договора, согласно которому Организатор сервиса присоединяется к настоящим Правилам. Правила распространяются на Организатора сервиса в течение всего срока действия договора о присоединении к Системе в качестве Организатора сервиса.
- 4.5. Присоединяясь к настоящим Правилам, Участник принимает их условия целиком в порядке, предусмотренном ст. 428 Гражданского Кодекса Российской Федерации, и обязуется их выполнять, а также признаёт, что получение ЭД/Простого ЭД, подписанного в соответствии с настоящими Правилами ЭП/КЭП ФНС/Простой ЭП Участника, УЦ, юридически эквивалентно получению документа на бумажном носителе, подписанного собственноручными подписями Участника/уполномоченных лиц Участника, УЦ и заверенному печатью, если документ на бумажном носителе должен быть заверен печатью (для ЭП, КЭП ФНС) Участника, УЦ. Обязательства, предусмотренные настоящим пунктом, действительны при условии, что Ключ ЭП,

ЭП, Простая ЭП и Сертификат Участника и УЦ созданы с использованием технологии Системы, а ключ КЭП ФНС, КЭП ФНС, КС КЭП ФНС созданы в соответствии с Регламентом УЦ ФНС.

### **5. Порядок создания, размещения и изменения Правил Оператором**

- 5.1. Настоящие Правила, включая все Приложения к ним, утверждаются Оператором.
- 5.2. Настоящие Правила располагаются в информационной части Системы в сети Интернет на сайте [www.besafe.ru.](http://www.besafe.ru/)
- 5.3. Изменения в настоящие Правила вносятся Оператором в одностороннем порядке.
- 5.4. Текст изменений настоящих Правил и Приложений к ним либо новая редакция Правил доводится Оператором до сведения Участников посредством уведомления не позднее чем за 14 (Четырнадцать) календарных дней до даты вступления в силу таких изменений. Уведомление осуществляется путем размещения соответствующей информации в информационной части Системы в сети Интернет на сайте [www.besafe.ru.](http://www.besafe.ru/)
- 5.5. Тексты настоящих Правил и всех изменений и дополнений к ним на бумажном носителе должны храниться Оператором в течение 5 (Пяти) лет после прекращения их действия.
- 5.6. Участник имеет право запрашивать копии текстов настоящих Правил и всех изменений и дополнений к ним на бумажном носителе. Указанные в настоящем пункте документы должны быть направлены Участнику в течение 15 (Пятнадцати) рабочих дней после получения соответствующего запроса Участника и оплаты всех накладных расходов Оператора, связанных с изготовлением и отправкой копий Правил.

#### **6. Регулирование электронного документооборота**

- 6.1. ЭДО в Системе и в рамках Сервисов регулируется следующими документами:
	- настоящими Правилами;
	- Соглашениями о присоединении к настоящим Правилам;
	- правилами Организаторов сервисов и приложениями к ним;
	- дополнительными договорами, заключаемыми между Участниками.
- 6.2. Порядок осуществления ЭДО в рамках Сервиса разрабатывается и принимается Организатором сервиса самостоятельно в соответствии с принципами, установленными настоящими Правилами. В случае если порядок, разработанный Организатором сервиса, не соответствует настоящим Правилам, Организатор сервиса обязан устранить имеющиеся несоответствия в течение 3 (Трех) месяцев.
- 6.3. Правилами Организаторов сервисов, а также дополнительными договорами, заключаемыми между Участниками, могут определяться:
	- порядок регистрации Сертификата в Сервисе;
	- порядок регистрации КС КЭП ФНС в Сервисе;
	- порядок Регистрации Клиента в Сервисе;
	- дополнительные условия присоединения к Правилам;
	- перечень и форматы передаваемых ЭД, Простых ЭД, регламент информационного взаимодействия, порядок учета ЭД, Простых ЭД, порядок формирования подтверждений о получении ЭД, Простых ЭД, порядок хранения ЭД, Простых ЭД и другие особенности документооборота, связанные с взаимодействием между Участниками;
	- порядок и особенности организации технического доступа к Сервисам;
	- иные условия по усмотрению Организаторов сервисов.

# **7. Порядок и условия допуска Организаторов сервисов и Клиентов к осуществлению документооборота в Системе**

7.1. Организатор сервиса допускается к осуществлению документооборота средствами Системы в рамках Сервиса после выполнения им всей совокупности следующих действий и условий:

- заключения с Оператором договора о присоединении к Правилам в качестве Организатора сервиса либо договора, согласно которому Организатор сервиса присоединяется к настоящим Правилам;
- установки необходимых аппаратных средств, программного обеспечения;
- получения Ключа ЭП и Ключа проверки ЭП Организатора сервиса;
- создания Сертификата Организатора сервиса Удостоверяющим центром;
- обеспечения совместимости СКЗИ, используемых Организатором сервиса, с СКЗИ, используемыми Оператором в случае необходимости осуществления ЭДО с Оператором;
- утверждения Оператором правил работы Сервиса, оформленных в виде отдельного документа, или части договора, заключаемого между Участниками.
- 7.2. Клиент допускается к осуществлению документооборота средствами Системы, а также в рамках Сервиса после выполнения им всей совокупности следующих действий и условий:
	- присоединения к Системе и Правилам в соответствии с порядком, установленном Правилами (статья 4 Правил);
	- установки необходимых аппаратных средств, программного и информационного обеспечения;
	- а также либо:
	- получения Ключа ЭП и Ключа проверки ЭП либо обеспечения получения уполномоченным лицом Клиента Ключа ЭП и Ключа проверки ЭП;
	- создания Сертификата Удостоверяющим центром для вышеуказанного Ключа ЭП;
	- регистрации Сертификата, КС КЭП ФНС Организатором сервиса (для каждого Сервиса), включая регистрацию Идентификатора владельца сертификата, а также (при необходимости) получения необходимых идентификаторов и паролей для доступа к Сервису;
	- обеспечения совместимости используемых Клиентом СКЗИ, с СКЗИ, используемыми другими Участниками, с которыми Клиент осуществляет документооборот в Системе и в рамках Сервиса.
	- либо:
	- Регистрации.

В ходе Регистрации Участник, уполномоченный на проведение Регистрации, производит проверку документов и полномочий Клиента и/или должностных лиц Клиента в объеме, установленном правилами Сервиса; заключает с Клиентом договоры и соглашения, позволяющие Клиенту использовать Сервис для осуществления обмена Простыми электронными документами; обеспечивает получение Клиентом Средств простой электронной подписи для обмена Простыми электронными документами с использованием Простой электронной подписи, регистрирует Клиента, и/или должностных лиц Клиента, а также информацию, полученную в ходе Регистрации, в Сервисе.

7.3. Организатор сервиса вправе устанавливать дополнительные требования для возможности участия в документообороте в рамках Сервиса.

#### **8. Порядок и условия распространения ПО Оператором для осуществления документооборота в Системе (кроме ПО Сервиса «FAKTURA.RU» для мобильных устройств)**

- 8.1. Порядок предоставления Оператором Участнику ПО Сервиса с элементами СКЗИ:
- 8.1.1. В целях осуществления Участником ЭДО в рамках Сервиса Оператор без взимания платы предоставляет Участнику, а также привлекаемым им третьим лицам на период действия отношений с Организатором Сервиса или с Участником Сервиса в рамках Правил Сервиса право использования ПО Сервиса с элементами СКЗИ, на условиях простой (неисключительной) лицензии, перечень которого содержится в Приложении № 3 к настоящим Правилам.
- 8.1.2. Оператор гарантирует, что располагает надлежащими правами для передачи программного обеспечения Участникам в соответствии с настоящими Правилами и обладает соответствующими лицензиями на осуществление разработки, производства, распространения шифровальных (криптографических) средств, информационных систем и телекоммуникационных систем, защищенных с использованием шифровальных (криптографических) средств.
- 8.1.3. Оператор имеет право размещать и изымать ПО Сервиса с элементами СКЗИ в сети Интернет по адресам, указанным в Приложении № 3 к настоящим Правилам.
- 8.1.4. Оператор обязуется по мере необходимости обновлять ПО Сервиса с элементами СКЗИ и предоставлять Участникам доступ к его актуальной версии. Обновления ПО Сервиса с элементами СКЗИ размещаются Оператором на ресурсах, указанных в Приложения № 3 к настоящим Правилам.
- 8.1.5. Оператор имеет право по своему усмотрению и без дополнительного согласования с Участниками привлекать к выполнению работ (оказанию услуг, не связанных с элементами СКЗИ), по адаптации, модификации ПО Сервиса с элементами СКЗИ, необходимого для осуществления ЭДО в рамках Сервиса, Закрытое акционерное общество «ЦЕНТР ФИНАНСОВЫХ ТЕХНОЛОГИЙ» (ИНН 5407125059).
- 8.1.6. В случае прекращения участия в Сервисе и/или в Системе по любому основанию, а также в случае прекращения отношений с Организатором Сервиса и/или Оператором, Участник обязан незамедлительно прекратить использование ПО Сервиса с элементами СКЗИ, и немедленно уничтожить предоставленное ПО Сервиса с элементами СКЗИ и копии ПО Сервиса с элементами СКЗИ, в том числе удалить из устройств для хранения информации.
- 8.1.7. Организатор Сервиса обязуется предоставлять Оператору список всех Участников и привлекаемых им третьих лиц, которые используют ПО Сервиса с элементами СКЗИ в целях осуществления ЭДО в Сервисе.
- 8.1.8. Участник приобретает ограниченные права использовать ПО Сервиса с элементами СКЗИ, предоставляемое Оператором на условиях простой (неисключительной) лицензии фактом скачивания и установки ПО Сервиса с элементами СКЗИ, признает его соответствие назначению и не имеет к Оператору никаких претензий, связанных с передачей ПО Сервиса с элементами СКЗИ.
- 8.1.9. Участник признает, что ПО Сервиса с элементами СКЗИ, включая документацию и любые спецификации к нему, содержат информацию, характеризуемую высокой степенью конфиденциальности, являющуюся уникальной, секретной и ценной информацией Оператора, и обязуется не разглашать указанную информацию без письменного согласия Оператора.
- 8.1.10. Участник без письменного согласия Оператора обязуется не осуществлять копирование ПО Сервиса с элементами СКЗИ или его частей с целью распространения.
- 8.1.11. Участник обязуется не подвергать код ПО Сервиса с элементами СКЗИ техническому анализу с целью декомпиляции и/или дизассемблирования.
- 8.1.12. Участник обязуется не продавать, не передавать, не публиковать, не раскрывать, не делать каким-либо другим образом доступным для третьих лиц ПО Сервиса с элементами СКЗИ и любые относящиеся к нему или составляющие его часть материалы.
- 8.1.13. Участник обязуется не использовать ПО Сервиса с элементами СКЗИ в целях, не связанных с осуществлением ЭДО в Сервисе.
- 8.1.14. Участник самостоятельно принимает решение об использовании ПО Сервиса с элементами СКЗИ в своей деятельности и принимает на себя риски, связанные с использованием ПО Сервиса с элементами СКЗИ (в том числе риски, связанные с сопряжением (интеграцией) ПО Сервиса с элементами СКЗИ с программным обеспечением Участника и третьих лиц). Оператор не несет ответственности перед Участником и третьими лицами за убытки, претензии или потери, включая претензии об упущенной выгоде, потерянных накоплениях или другом специфическом, случайном или косвенном ущербе, возникающем в результате использования ПО Сервиса с элементами СКЗИ.
- 8.1.15. Участник обязан самостоятельно отслеживать появление обновлений программного обеспечения и самостоятельно своевременно устанавливать обновления на свои программноаппаратные комплексы.
- 8.1.16. Все обязательства Участника в части конфиденциальности, неразглашения, уничтожения, принимаемые им на себя в отношении ПО Сервиса с элементами СКЗИ, остаются в силе после прекращения участия Участника в Сервисе и/или Системе.

# **9. Порядок и условия распространения Оператором ПО Сервиса «FAKTURA.RU» для мобильных устройств для осуществления документооборота в Системе**

9.1. ПО Сервиса «FAKTURA.RU» для мобильных устройств содержит элементы СКЗИ. Оператор гарантирует, что обладает необходимыми лицензиями на осуществление разработки, производства, распространения шифровальных (криптографических) средств, информационных систем и телекоммуникационных систем, защищенных с использованием шифровальных (криптографических) средств.

- 9.2. В целях осуществления Участниками ЭДО в рамках Сервиса Оператор предоставляет Участникам, имеющим отношения с Организатором Сервиса «FAKTURA.RU», права использования ПО Сервиса «FAKTURA.RU» для мобильных устройств, определенные в Приложении № 4 к Правилам, на условиях установленных настоящей статьей Правил и Приложением № 4 к Правилам.
- 9.3. Условия и порядок использования Участниками ПО Сервиса «FAKTURA.RU» для мобильных устройств, которым права на использование ПО Сервиса «FAKTURA.RU» для мобильных устройств были предоставлены Оператором до 01 июня 2023 года, определены в Приложении № 5 к Правилам.
- 9.4. Оператор имеет право по своему усмотрению и без дополнительного согласования с Участниками привлекать к выполнению работ (оказанию услуг, не связанных с элементами СКЗИ), по адаптации, модификации ПО Сервиса «FAKTURA.RU» для мобильных устройств Закрытое акционерное общество «ЦЕНТР ФИНАНСОВЫХ ТЕХНОЛОГИЙ» (ИНН 5407125059) и Закрытое акционерное общество «Биллинговый центр» (ИНН 5401152049).
- 9.5. Организатор Сервиса обязуется предоставлять Оператору список всех Участников, имеющих отношения с Организатором Сервиса «FAKTURA.RU», которые используют ПО Сервиса «FAKTURA.RU» для мобильных устройств в целях осуществления ЭДО в Сервисе.
- 9.6. В случае размещения Участником ПО Сервиса «FAKTURA.RU» для мобильных устройств на платформах, сайтах, в магазинах приложений и на иных ресурсах, без получения права на использование ПО Сервиса «FAKTURA.RU» для мобильных устройств в соответствии с условиями настоящих Правил, Оператор вправе требовать, а Участник обязан уплатить Оператору в течение 5 (Пяти) рабочих дней с момента получения соответствующего требования штраф в размере 5 000 000,00 (Пять миллионов рублей 00 копеек) за каждый факт несанкционированного размещения ПО Сервиса «FAKTURA.RU» для мобильных устройств.

# **ЭЛЕКТРОННЫЙ ДОКУМЕНТ/ПРОСТОЙ ЭЛЕКТРОННЫЙ ДОКУМЕНТ**

# **10. Требования, предъявляемые к Электронному документу/Простому электронному документу**

- 10.1. ЭД/Простой ЭД, сформированный в Системе, имеет юридическую силу и влечет предусмотренные для данного документа правовые последствия в соответствии с настоящими Правилами и действующим законодательством Российской Федерации, а также договорными отношениями между Участниками.
- 10.2. ЭД/Простой ЭД, используемый в Системе, считается оформленным надлежащим образом при условии его соответствия законодательству Российской Федерации, настоящим Правилам, правилам Организаторов сервисов, а также дополнительным договорам, заключаемым между Участниками, при наличии таковых.
- 10.3. ЭД/Простой ЭД должен быть сформирован в формате, предусмотренном текущей технологией Системы, на момент формирования ЭД/Простого ЭД.
- 10.4. ЭД должен быть подписан ЭП/КЭП ФНС Владельца сертификата/Владельца КС КЭП ФНС, Сертификат/КС КЭП ФНС которого зарегистрирован согласно настоящими Правилам. Простой ЭД должен быть подписан Простой ЭП, при этом Клиент должен пройти процедуру Регистрации в Сервисе согласно правилам Сервиса.
- 10.5. Предусмотренные для данного ЭД/Простого ЭД правовые последствия могут наступить, только если получен положительный результат проверки ЭП/КЭП ФНС/Простой ЭП этого ЭД/Простого ЭД.
- 10.6. ЭД/Простой ЭД без ЭП/Простой ЭП, имеющий формат, не отвечающий установленным правилам, не рассматривается в рамках Системы в соответствии с настоящими Правилами в качестве ЭД/Простого ЭД.

# **11. Использование Электронной подписи, КЭП ФНС, Простой электронной подписи и шифрования в Электронном документообороте**

11.1. Для обмена ЭД между Участниками допускается использование Участниками только совместимых СКЗИ. Перечень СКЗИ, сертифицированных (разрешённых к использованию) Оператором в Системе указан в Приложении № 2 к настоящим Правилам.

- 11.2. ЭД считается подписанным Участником, если он подписан ЭП/КЭП ФНС, Сертификат которой зарегистрирован за ним. Простой ЭД считается подписанным Участником, если он подписан Простой ЭП, принадлежащей Участнику.
- 11.3. ЭП, КЭП ФНС в ЭД, Сертификаты/ КС КЭП ФНС которых зарегистрированы за Участником, являющимся юридическим лицом, признаются равнозначными собственноручной подписи уполномоченного лица такого Участника-юридического лица в документе на бумажном носителе, имеющему оттиск печати (при наличии печати у Участника).
- 11.4. Простая ЭП, зарегистрированная за Участником, признается равнозначной собственноручной подписи Участника в документе на бумажном носителе.
- 11.5. При проверке документов для регистрации Сертификата за юридическим лицом, физическим лицом или для Регистрации юридического лица, физического лица Оператор, Организатор сервиса или другой уполномоченный Участник обязан в полном объеме проверить документы такого юридического лица, физического лица, проверить полномочия уполномоченного лица на право осуществления действий (заключения сделок, распоряжение банковским счетом и т.д.) от имени юридического лица в рамках Системы, Сервиса.
- 11.6. ЭД, содержащий конфиденциальную информацию, может быть зашифрован. Конфиденциальность ЭД определяется Отправителем ЭД.
- 11.7. При получении зашифрованного ЭД, он расшифровывается в соответствии с применяемой технологией, затем проверяется ЭП ЭД.
- 11.8. Для обмена ЭД между Участниками допускается использование Участниками КЭП ФНС внутри Системы в порядке, определяемом Организатором сервиса, и в соответствии с техническими требованиями к использованию КЭП ФНС.

### **12. Использование Электронного документа/Простого электронного документа**

- 12.1. Информация в электронной форме, оформляемая Участником в виде ЭД, подписанного ЭП в соответствии с настоящими Правилами и договорными отношениями между Участниками, признаётся электронным документом, равнозначным документу на бумажном носителе, подписанному собственноручной подписью и заверенному печатью Участника (если документ на бумажном носителе должен быть заверен печатью) при одновременном выполнении следующих условий:
	- подтверждена подлинность ЭП в ЭД с использованием соответствующих СКЗИ, разрешённых к использованию Оператором в Системе ЭДО, которые перечислены в Приложении № 2 к настоящим Правилам;
	- Сертификат, относящийся к этой ЭП, действителен на момент подписания ЭД;
	- ЭД учтён Оператором или Организатором сервиса, согласно правилам учета ЭД (Статья 27 настоящих Правил);
	- ЭП используется в отношениях, регламентируемых настоящими Правилами, правилами Организаторов сервисов, а также дополнительными договорами, заключаемыми между Оператором, Организаторами сервисов, Участниками;
- 12.2. Информация в электронной форме, оформляемая Участником в виде ЭД, подписанного КЭП ФНС, в соответствии с настоящими Правилами и договорными отношениями между Участниками, признаётся электронным документом, равнозначным документу на бумажном носителе, подписанному собственноручной подписью и заверенному печатью Участника (если документ на бумажном носителе должен быть заверен печатью) при одновременном выполнении следующих условий:
	- КС КЭП ФНС создан и выдан УЦ ФНС, аккредитация которого действительна на день выдачи указанного сертификата;
	- КС КЭП ФНС действителен на момент подписания ЭД (при наличии достоверной информации о моменте подписания ЭД) или на день проверки действительности указанного сертификата, если момент подписания ЭД не определен;
	- имеется положительный результат проверки принадлежности Владельцу КС КЭП ФНС, с помощью которой подписан ЭД, и подтверждено отсутствие изменений, внесенных в этот документ после его подписания. При этом проверка осуществляется с использованием СКЗИ КЭП ФНС, имеющих подтверждение соответствия требованиям, установленным в соответствии

с Законом «Об электронной подписи», и с использованием КС КЭП ФНС лица, подписавшего ЭП.

- 12.3. Информация в электронной форме, оформляемая Участником в виде Простого ЭД в соответствии с настоящими Правилами, а также договорными отношениями между Участниками, признаётся электронным документом, равнозначным документу на бумажном носителе, подписанному собственноручной подписью, при одновременном выполнении следующих условий:
	- подтверждена подлинность Простой ЭП в Простом ЭД с использованием Технологии, определенной Организатором сервиса;
	- Клиент зарегистрирован в Сервисе на момент подписания Простого ЭД;
	- Простой ЭД учтён Оператором или Организатором сервиса, согласно правилам учета Простых ЭД (статья 27 настоящих правил);
	- Простая ЭП используется в отношениях, регламентируемых настоящими Правилами, правилами Организаторов сервисов, а также дополнительными договорами, заключаемыми между Оператором, Организаторами сервисов, Участниками.
- 12.4. В случае если правилами Организатора сервиса и договорами, заключенными между Участниками, предусмотрена необходимость подписания ЭД или Простого ЭД ЭП/КЭП ФНС или Простой ЭП нескольких лиц, то ЭД или Простой ЭД признается таковым только при условии наличия всех необходимых подписей.
- 12.5. Факт признания получения ЭД или Простого ЭД Получателем ЭД или Простого ЭД определяется правилами Организаторов сервисов, а также договорами, заключаемыми между Оператором, Организаторами сервисов, Участниками. Если категория документа не определена правилами Организаторов сервисов, а также договорами, заключаемыми между Оператором, Организаторами сервисов, Участниками, то ЭД или Простой ЭД признается полученным с момента подписания ЭД или Простого ЭД.

#### **13. Подлинник Электронного документа/Простого электронного документа**

- 13.1. ЭД/Простой ЭД может иметь неограниченное количество экземпляров, в том числе выполненных на машиночитаемых носителях различного типа. Для создания дополнительного экземпляра, существующего ЭД/Простого ЭД, осуществляется воспроизводство содержания документа вместе с ЭП/КЭП ФНС/Простой ЭП.
- 13.2. Все экземпляры ЭД/Простого ЭД являются подлинниками данного ЭД/Простого ЭД.
- 13.3. ЭД/Простой ЭД не может иметь копий в электронном виде.
- 13.4. Подлинник ЭД/Простого ЭД считается не существующим в случаях если:
	- не существует ни одного учтенного Оператором или Организатором сервиса экземпляра данного ЭД/Простого ЭД и восстановление таковых невозможно;
	- не существует способа установить подлинность ЭП/КЭП ФНС/Простой ЭП, которой подписан данный документ.

### **14. Копии Электронного документа/Простого электронного документа на бумажном носителе**

- 14.1. Копии ЭД/Простого ЭД могут быть изготовлены (распечатаны) на бумажном носителе и должны быть заверены собственноручной подписью уполномоченного лица Оператора или Организатора сервиса, или Участника, являющегося Отправителем ЭД/Простого ЭД или Получателем ЭД/Простого ЭД.
- 14.2. Копии ЭД/Простого ЭД на бумажном носителе должны соответствовать требованиям действующего законодательства, а также содержать обязательную отметку «Копия Электронного Документа».
- 14.3. Информация, содержащаяся в копии на бумажном носителе, должна соответствовать содержанию ЭД/Простого ЭД.

# **КРИПТОГРАФИЧЕСКИЕ КЛЮЧИ И СЕРТИФИКАТЫ КЛЮЧЕЙ ПРОВЕРКИ ЭЛЕКТРОННОЙ ПОДПИСИ**

# **15. Создание Криптографических ключей**

15.1. Участники создают собственные Криптографические ключи самостоятельно.

- 15.2. В случаях, предусмотренных правилами Организаторов сервисов, Криптографические ключи Клиента могут создаваться Клиентом с использованием программно-технических средств Оператора.
- 15.3. Криптографические ключи КЭП ФНС создаются средствами УЦ ФНС в соответствии с нормативными актами, регулирующими деятельность УЦ ФНС, и Регламентом УЦ ФНС.

### **16. Сертификаты**

- 16.1. Владелец сертификата может быть обладателем любого количества Сертификатов. Одному Идентификатору владельца сертификата может соответствовать более чем один Сертификат.
- 16.2. Для Участников, являющихся юридическими лицами, один Сертификат может быть зарегистрирован в конкретном Сервисе за несколькими разными Участниками. Ответственность за надлежащее оформление передачи полномочий Владельцем такого Сертификата лежит на Участнике, осуществившем регистрацию Сертификата в Сервисе.
- 16.3. Для Участников, являющихся физическими лицами и (или) индивидуальными предпринимателями, Сертификат может быть зарегистрирован за единственным Участником, являющимся Владельцем сертификата.
- 16.4. Сертификат содержит следующие данные:
	- Идентификатор владельца сертификата (ФИО или псевдоним Владельца сертификата, дополнительные сведения);
	- Ключ проверки ЭП;
	- Идентификатор владельца Сертификата УЦ, создавшего Сертификат;
	- Уникальный регистрационный номер Сертификата, присвоенный Удостоверяющим центром;
	- Дату начала и окончания срока действия Сертификата;
	- Подпись Удостоверяющим центром данных Сертификата.
- 16.5. Сертификат может содержать дополнительные данные.
- 16.6. До начала работы Клиента в рамках Системы Идентификаторы владельцев сертификатов должны быть зарегистрированы Организатором сервиса или Оператором.
- 16.7. В Системе действуют Сертификаты следующих Классов:
	- Класс 2 и Класс 3 при создании Сертификата произведена проверка с предъявлением соответствующих документов, аналогичная проверке при открытии банковского счета, а также проверка на уникальность Идентификатора владельца сертификата таким образом, чтобы Идентификаторы владельцев сертификатов данного Класса, принадлежащие разным Владельцам сертификатов, были уникальны в рамках УЦ;
	- Класс 4 при создании Сертификата осуществляется проверка документов и прочей информации в соответствии с порядком, определяемом Удостоверяющим центром в каждом конкретном случае.

# **17. Порядок действий при Компрометации ключа электронной подписи/Средств Простой ЭП/ /КЭП ФНС**

- 17.1. В случае Компрометации ключа ЭП, Средств простой ЭП Владелец сертификата скомпрометированного Ключа ЭП, Средств простой ЭП обязан незамедлительно уведомить Администраторов безопасности всех Сервисов, услугами которых он пользуется, о Компрометации ключа ЭП, Компрометации средств простой ЭП и прекратить использование скомпрометированного Ключа ЭП, Средства простой ЭП.
- 17.2. Форма уведомления о Компрометации ключа ЭП, Компрометации средств простой ЭП определяется правилами Организатора сервиса. Уведомление о Компрометации ключа ЭП должно содержать Идентификатор владельца сертификата соответствующего скомпрометированного Ключа ЭП. Уведомление о Компрометации ключа ЭП, Компрометации средств простой ЭП может содержать другие данные, определённые правилами Организатора сервиса.
- 17.3. Датой и временем Компрометации ключа ЭП, Компрометации средств простой ЭП в рамках данного Сервиса считаются дата и время получения Администратором безопасности Сервиса уведомления о Компрометации ключа ЭП, Компрометации средств простой ЭП с добавлением времени реагирования на уведомление о Компрометации ключа ЭП, Компрометации средств

простой ЭП, определённого правилами Организатора сервиса. Время реагирования на уведомление о Компрометации ключа ЭП, Компрометации средств простой ЭП не может превышать одного рабочего дня. Если правилами Организатора сервиса время реагирования на уведомление о Компрометации ключа ЭП, Компрометации средств простой ЭП не определено, оно считается равным одному рабочему дню.

- 17.4. Дата и время Компрометации ключа ЭП, Компрометации средств простой ЭП не могут быть ранее даты и времени получения уведомления о Компрометации ключа ЭП, Компрометации средств простой ЭП.
- 17.5. Скомпрометированными считаются все Ключи ЭП, которым соответствует содержащийся в уведомлении Идентификатор владельца сертификата.
- 17.6. Организатор сервиса (или иной Участник, если это установлено правилами Организатора сервиса) должен аннулировать (отозвать) права и полномочия доступа к данным и совершения операций Владельца сертификатов скомпрометированных Ключей ЭП, владельца Средств простой ЭП и прекратить обработку документов, подписанных или зашифрованных с использованием скомпрометированных Ключей ЭП, Средств простой ЭП не позднее наступления даты и времени Компрометации ключа ЭП, Компрометации средств простой ЭП.
- 17.7. ЭД, Простой ЭД подписанный при помощи скомпрометированного Ключа ЭП, скомпрометированных Средств простой ЭП признается ненадлежащим и не порождает никаких последствий для Отправителя ЭД/Простого ЭД, Получателя ЭД/Простого ЭД.
- 17.8. В случае компрометации ключа КЭП ФНС блокировка самого сертификата находится в компетенции УЦ ФНС, Сервис осуществляет отзыв прав доступа для скомпрометированного ключа только на уровне прав КС КЭП ФНС. Блокировка и отзыв прав доступа в Сервисах, где зарегистрирован КС КЭП ФНС, осуществляется в случае получении информации об этом из УЦ ФНС, либо от Владельца КС КЭП ФНС.

# **УДОСТОВЕРЯЮЩИЙ ЦЕНТР**

### **18. Правовой статус Удостоверяющего центра**

18.1. Правовой статус УЦ определяется настоящими Правилами и договорами, заключаемыми Удостоверяющим центром с Оператором, Агентами, действующим законодательством Российской Федерации.

### **19. Деятельность и обязательства Удостоверяющего центра по отношению к Владельцам сертификатов ключей проверки электронной подписи.**

- 19.1. УЦ создает Сертификаты в соответствии с Правилами работы УЦ только для Участников и их уполномоченных лиц (для Участников, являющихся юридическими лицами), для которых настоящие Правила вступили в силу в соответствии со статьей 4 Правил, при условии соблюдения ими настоящих Правил и условий договора между Удостоверяющим центром и соответствующим Участником. Процедура проверки сведений, предоставленных Участником при создании Сертификата, определяется Классом.
- 19.2. Проверка документов и содержащихся в документах сведений, предоставленных Клиентом, осуществляется Удостоверяющим центром либо его Агентом.
- 19.3. УЦ гарантирует уникальность Идентификаторов владельцев сертификатов одного Класса, принадлежащих разным владельцам, в рамках УЦ при условии, что Владелец сертификата не допустил Компрометации собственных Ключей ЭП. Программно-аппаратные средства УЦ исключают возможность создания двух Сертификатов с совпадающими Идентификаторами владельцев сертификатов, принадлежащих разным Владельцам сертификатов, при условии, что Ключи ЭП не были скомпрометированы.
- 19.4. УЦ ведёт реестр Сертификатов и предоставляет возможность доступа к нему Участников.
- 19.5. УЦ хранит выданные Сертификаты в электронном виде в течение всего срока деятельности УЦ.
- 19.6. УЦ не несёт ответственности перед Владельцами сертификатов и лицами, использующими Сертификаты для проверки подписи и шифрования сообщений, третьими лицами за любые убытки, потери, иной ущерб, связанный с использованием Сертификатов, независимо от суммы заключенных с использованием Сертификатов сделок и совершения ими иных действий в рамках и вне Системы, за исключением случаев нарушения Удостоверяющим центром обязательств, предусмотренных Правилами и/или действующим законодательством Российской федерации.

19.7. УЦ осуществляет иную деятельность, предусмотренную действующим законодательством Российской федерации, настоящими Правилами, соглашениями и договорами, заключенными между УЦ и Участниками.

### **20. Обязательства Владельцев сертификатов ключей проверки электронной подписи**

- 20.1. Владелец сертификата несёт ответственность за достоверность сведений, которые были предоставлены им Оператору, УЦ, Агенту или Организатору сервиса при создании Сертификата и регистрации Сертификата.
- 20.2. Владелец сертификата обязан использовать Ключи ЭП, а также Сертификаты в рамках Системы в соответствии с настоящими Правилами и правилами Организаторов сервисов.
- 20.3. Владелец сертификата обязан хранить собственные Ключи ЭП в тайне и принять все необходимые меры для предотвращения Компрометации ключа ЭП в процессе хранения и использования.
- 20.4. В случае Компрометации ключа ЭП Владелец сертификата соответствующего Ключа ЭП обязан предпринять действия, предусмотренные статьей 17 настоящих Правил.
- 20.5. Владелец сертификата обязан самостоятельно хранить выданный ему Сертификат в электронном виде, в том числе и по истечении срока действия Сертификата.
- 20.6. Владелец КЭП ФНС обязан обеспечивать конфиденциальность Ключа КЭП ФНС.

# **ОРГАНИЗАЦИЯ ЭЛЕКТРОННОГО ДОКУМЕНТООБОРОТА**

### **21. Электронный документооборот**

- 21.1. ЭДО может включать:
	- формирование ЭД/Простых ЭД;
	- отправку и доставку ЭД/Простых ЭД;
	- проверку ЭД/Простых ЭД;
	- подтверждение получения ЭД/Простых ЭД;
	- отзыв ЭД/Простых ЭД;
	- учет ЭД/Простых ЭД (регистрацию входящих и исходящих ЭД/Простых ЭД);
	- хранение ЭД/Простых ЭД (ведение архивов ЭД/Простых ЭД);
	- создание дополнительных экземпляров ЭД/Простых ЭД;
	- создание бумажных копий ЭД/Простых ЭД.

#### **22. Формирование Электронного документа/Простого электронного документа**

- 22.1. Формирование ЭД/Простого ЭД осуществляется в следующем порядке:
	- формирование ЭС в формате, установленном для данного ЭД/Простого ЭД;
	- подписание сформированного ЭС ЭП/КЭП ФНС/Простой ЭП.

### **23. Отправка и доставка Электронного документа/Простого ЭД**

- 23.1. ЭД/Простой ЭД считается исходящим от Отправителя ЭД/Простого ЭД, если ЭД/Простой ЭД отправлен:
	- самим отправителем;
	- от имени Отправителя ЭД/Простого ЭД автоматическим процессом, который представляет собой часть технологических средств Клиента, Организатора сервиса или Оператора и действует в соответствии с правилами Сервиса.
- 23.2. ЭД/Простой ЭД не считается исходящим от Отправителя ЭД/Простого ЭД, если:
	- Получатель ЭД/Простого ЭД знал или должен был знать, в том числе в результате выполнения проверки ЭП/КЭП ФНС/Простой ЭП, о том, что ЭД/Простой ЭД не исходит от Отправителя ЭД/Простого ЭД;
- Получатель ЭД/Простого ЭД знал или должен был знать, в том числе в результате выполнения проверки ЭП/КЭП ФНС/Простой ЭП, о том, что получен искаженный ЭД/Простой ЭД.
- 23.3. Особенности отправки, доставки и получения ЭД/Простого ЭД могут устанавливаться настоящими Правилами, правилами Организаторов сервисов, а также договорами, заключаемыми между Участниками.

### **24. Проверка подлинности доставленного Электронного документа/Простого электронного документа**

- 24.1. Проверка ЭД/Простого ЭД включает:
	- проверку ЭД/Простого ЭД на соответствие установленному для него формату;
	- проверку подлинности всех ЭП/КЭП ФНС/Простых ЭП, ЭД/Простых ЭД.
- 24.2. В случае положительного результата проверки ЭД/Простого ЭД, данный ЭД/Простой ЭД признается надлежащим. В противном случае данный ЭД/Простой ЭД считается не полученным, о чем Получатель ЭД/Простого ЭД может послать уведомление Отправителю ЭД/Простого ЭД.
- 24.3. При получении зашифрованного ЭД, для проведения проверки подлинности ЭД сначала выполняется расшифровывание ЭД. В случае невозможности расшифровывания ЭД Получатель ЭД может послать уведомление Отправителю ЭД.

### **25. Подтверждение получения ЭД/Простого ЭД**

- 25.1. Подтверждение получения ЭД/Простого ЭД определяется правилами Организаторов сервисов, а также дополнительными договорами, заключаемыми между Оператором, Организаторами сервисов, Участниками. Если алгоритм подтверждения документа не определен правилами Организаторов сервисов, а также дополнительными договорами, заключаемыми между Оператором, Организаторами сервисов, Участниками, то ЭД/Простой ЭД считается не полученным Получателем ЭД/Простого ЭД до тех пор, пока Отправитель ЭД/Простого ЭД не получил соответствующего подтверждения.
- 25.2. Если подтверждение не получено Отправителем ЭД/Простого ЭД в течение установленного срока, то Отправитель ЭД/Простого ЭД может уведомить Получателя ЭД/Простого ЭД о неполучении подтверждения и указать срок, в течение которого подтверждение должно быть получено.
- 25.3. Если подтверждение не получено в течение указанного Отправителем ЭД/Простого ЭД срока, он вправе считать ЭД/Простой ЭД не отправленным. Правилами Организаторов сервисов, а также дополнительными договорами, заключаемыми между Участниками, в случае неполучения подтверждения в течение установленного срока может предусматриваться обязанность такого Отправителя ЭД/Простого ЭД передать адресату информацию, содержавшуюся в ЭД/Простом ЭД, при помощи иных средств связи.

#### **26. Отзыв Электронного документа/Простого электронного документа**

- 26.1. Отправитель ЭД/Простого ЭД вправе отозвать ЭД/Простой ЭД путем отправки Получателю ЭД/Простого ЭД ЭД/Простого ЭД «Уведомление об отзыве», если это предусмотрено правилами Организатора сервиса.
- 26.2. В Уведомлении об отзыве должно указываться основание отзыва ЭД/Простого ЭД.
- 26.3. Порядок, сроки, условия отзыва ЭД/Простого ЭД и формат ЭД/Простого ЭД, уведомляющего об отзыве ЭД/Простого ЭД, определяются правилами Организаторов сервиса.

#### **27. Учет Электронных документов/Простых электронных документов**

27.1. Учет ЭД/Простых ЭД осуществляется путем ведения электронных журналов учета или традиционных журналов учета на бумажных носителях. Технология ведения электронных журналов учета должна включать программно-технологические процедуры заполнения и администрирования электронных журналов и средства хранения этой информации. Программные средства ведения электронных журналов учета являются составной частью программного обеспечения, используемого для организации ЭДО.

- 27.2. Для выполнения текущих работ по ведению учета ЭД/Простых ЭД в рамках Сервиса Организатор сервиса назначает ответственных лиц.
- 27.3. Особенности учета ЭД/Простых ЭД в Сервисе определяются правилами Организаторов сервисов, а также дополнительными договорами, заключаемыми между Оператором, Организаторами сервисов, Участниками.
- 27.4. Оператор и Организаторы сервисов должны обеспечить защиту от несанкционированного доступа и непреднамеренного уничтожения и/или искажения учетных данных, содержащихся в принадлежащих им электронных журналах учета ЭД/Простых ЭД. Срок хранения учетных данных не может быть менее 5 (Пяти) лет.

### **28. Хранение Электронных документов/Простых электронных документов**

- 28.1. Все учтенные ЭД/Простые ЭД должны храниться в течение сроков, предусмотренных настоящими Правилами или правилами Организатора сервиса. ЭД/Простые ЭД должны храниться либо в электронных архивах, либо в виде копий ЭД/Простых ЭД на бумажных носителях, заверенных ответственным лицом Участника.
- 28.2. Если правилами Организатора сервиса, а также дополнительными договорами, заключаемыми между Участниками, не предусмотрено иное, ЭД/Простые ЭД должны храниться в том же формате, в котором они были сформированы, отправлены или получены. Срок хранения ЭД/Простых ЭД не может быть менее 3 (Трех) лет.
- 28.3. Хранение ЭД/Простых ЭД должно сопровождаться хранением соответствующих электронных журналов учета, Сертификатов и программного обеспечения, обеспечивающего возможность работы с электронными журналами и проверки ЭП/Простых ЭП хранимых ЭД/Простых ЭД.
- 28.4. Обязанности хранения ЭД/Простых ЭД возлагаются на Участников.
- 28.5. Для выполнения текущих работ по ведению электронных архивов в подсистемах обработки данных Системы Участники назначают ответственных лиц.
- 28.6. Электронные архивы подлежат защите от несанкционированного доступа и непреднамеренного или преднамеренного уничтожения и/или искажения.

# **СИСТЕМА ОБЕСПЕЧЕНИЯ ИНФОРМАЦИОННОЙ БЕЗОПАСНОСТИ**

#### **29. Средства обеспечения информационной безопасности**

- 29.1. Информация, содержащая персональные данные, и конфиденциальная информация в Системе подлежит защите от разглашения.
- 29.2. Соблюдение требований информационной безопасности при организации ЭДО обеспечивает:
	- конфиденциальность информации (расшифровать информацию могут только уполномоченные лица);
	- целостность передаваемой информации (гарантирование, что данные передаются без искажений, и исключается возможность подмены информации);
	- аутентичность информации (отправителем информации является именно тот, от чьего имени она отправлена).
- 29.3. Требования по информационной безопасности при организации ЭДО реализуются посредством применения программно-технических средств и организационных мер.
- 29.4. К программно-техническим средствам относятся:
	- программные средства, специально разработанные для осуществления ЭДО;
	- система паролей и идентификаторов для ограничения доступа пользователей и операторов к техническим и программным средствам системы ЭДО;
	- средства формирования и проверки ЭП/КЭП ФНС;
	- Средства простой ЭП;
	- Технология простой ЭП;
	- СКЗИ;
	- программно-аппаратные средства защиты от несанкционированного доступа;
- средства защиты от программных вирусов;
- средства защиты от иных угроз информационной безопасности.
- 29.5. К организационным мерам относятся:
	- размещение технических средств в помещениях с контролируемым доступом;
	- административные ограничения доступа к этим средствам;
	- задание режима использования пользователями и операторами паролей и идентификаторов;
	- допуск к осуществлению ЭДО только специально обученных и уполномоченных на то лиц;
	- поддержание программно-технических средств в исправном состоянии;
	- резервирование программно-технических средств;
	- обучение технического персонала;
	- защита технических средств от повреждающих внешних воздействий (пожар, воздействие воды и т.п.);
	- иные организационные меры, направленные на обеспечение информационной безопасности.
- 29.6. Порядок использования СКЗИ, применяемых в Системе, определяются настоящими Правилами. Особенности использования СКЗИ, применяемых в Системе, могут также дополнительно определяться правилами Организаторов сервисов, дополнительными договорами, заключаемыми между Оператором и Участниками, а также законодательством РФ.
- 29.7. Порядок использования Средств простой ЭП, применяемых в Сервисе, определяются правилами Сервиса.

# **ЧРЕЗВЫЧАЙНЫЕ СИТУАЦИИ ПРИ ОСУЩЕСТВЛЕНИИ ЭЛЕКТРОННОГО ДОКУМЕНТООБОРОТА**

- **30. Обстоятельства, которые могут послужить причиной возникновения чрезвычайных ситуаций, в том числе технических сбоев**
- 30.1. К числу обстоятельств, которые способны послужить причиной возникновения чрезвычайных ситуаций, в том числе технических сбоев, могут быть отнесены следующие:
	- любые события и/или обстоятельства, которые, по оценке Оператора, Организатора сервиса, временно или на неопределенный срок сделали, делают или могут сделать невозможным или значительно затруднить осуществление ЭДО. К таким событиям/обстоятельствам, в том числе, могут быть отнесены:
	- пожары, наводнения, иные стихийные бедствия или техногенные катастрофы, иные обстоятельства непреодолимой силы;
	- разрушения или значительные повреждения занимаемых помещений;
	- нестабильность или отключение электроэнергии, которое не может быть нейтрализовано имеющимися в распоряжении техническими средствами;
	- неработоспособность программного обеспечения, вычислительной техники, оргтехники, средств связи, включая средства телекоммуникаций;
	- массовые беспорядки, вооруженные столкновения, демонстрации;
	- террористические акты или диверсии;
	- воздействие на программные комплексы Системы вредоносных программ.
	- неспособность Организатора сервиса выполнять свои функции Организатора сервиса, в том числе и в случае расторжения или приостановления действия договора на участие в Системе;
	- любые другие подобные события или обстоятельства, которые могут существенным образом затруднить или сделать невозможным осуществление ЭДО.
- 30.2. К числу обстоятельств, которые способны послужить причиной возникновения чрезвычайных ситуаций, могут быть отнесены также следующие: принятие или любые изменения законодательных или иных актов государственных органов Российской Федерации или распоряжения данных органов, инструкции, указания, заявления, письма, телеграммы или иные действия (далее – «акты»), которые прямо, или косвенно, или при определенном их толковании, или

определенном стечении обстоятельств, начиная с момента утверждения данных актов или с иного срока, временно или на неопределенный срок сделали, делают или могут сделать невозможным или значительно затруднить дальнейшее осуществление ЭДО в том виде, форме и порядке, в которых он осуществлялся до принятия данных актов.

### **31. Порядок уведомления о наступлении обстоятельств, могущих послужить причиной возникновения чрезвычайных ситуаций**

- 31.1. В случае наступления хотя бы одного из обстоятельств, соответствующих перечисленным в статье 30 настоящих Правил:
	- Участник обязан незамедлительно с учетом сложившейся ситуации и способом, доступным в сложившихся обстоятельствах, известить Организатора сервиса о возникших обстоятельствах;
	- Организатор сервиса обязан незамедлительно известить Участников о возникших обстоятельствах размещением информации на сервере Организатора сервиса, если это является возможным;
	- Оператор обязан незамедлительно известить Участников о возникших обстоятельствах путем размещения соответствующей информации в информационной части Системы на сайте [www.besafe.ru,](http://www.besafe.ru/) если это является возможным.

Впоследствии Участник обязан письменным сообщением Организатору сервиса подтвердить уведомление о возникших обстоятельствах, способных послужить причиной возникновения чрезвычайных ситуаций.

- 31.2. Для квалификации ситуации, связанной с наличием хотя бы одного из обстоятельств, соответствующих перечисленным в статье 30 настоящих Правил, в качестве чрезвычайной ситуации, в том числе технического сбоя, достаточно решения Оператора, Организатора сервиса.
- 31.3. Решение Оператора, Организатора сервиса о квалификации обстоятельств, из числа перечисленных в статье 30 настоящих Правил в качестве чрезвычайной ситуации (квалифицирующее решение Оператора, Организатора сервиса) оформляется документом, составленным в письменной форме. По требованию заинтересованных Участников такое решение может быть представлено в виде ЭД/Простого ЭД или на бумажном носителе.

### **32. Последствия принятия квалифицирующего решения Оператором, Организатором сервиса**

- 32.1. В случае признания Оператором/Организатором сервиса ситуации, связанной с наличием хотя бы одного из обстоятельств, соответствующих перечисленным в статье 30 настоящих Правил, в качестве чрезвычайной ситуации, ЭДО в рамках Системы/Сервиса может быть прекращен по решению Оператора/Организатора сервиса.
- 32.2. Одновременно с признанием ситуации чрезвычайной Оператор/Организатор сервиса приступает к разработке мер по урегулированию сложившейся чрезвычайной ситуации в Системе/Сервисе.
- 32.3. Возобновление ЭДО осуществляется по решению Оператора/Организатора сервиса.

# **33. Меры по урегулированию чрезвычайных ситуаций**

- 33.1. В качестве мер по урегулированию сложившейся чрезвычайной ситуации Оператор/Организатор сервиса вправе:
	- прекратить или ограничить обращение всех или части ЭД/Простых ЭД в Системе/Сервисе;
	- совместно c Участником определить порядок действий по устранению технического сбоя (договоренность сторон о порядке совместных действий оформляется Протоколом, составленным в письменной форме и подписанным уполномоченными представителями сторон);
	- потребовать от Участников безвозмездного и незамедлительного с учетом сложившихся обстоятельств предоставления Оператору/Организатору сервиса копий на бумажных носителях всех или части ЭД/Простых ЭД, обращавшихся в Системе/Сервисе за определенный период времени;
	- потребовать от Участников за их счет незамедлительного с учетом сложившихся обстоятельств восстановления, в том числе, в виде копий на бумажных носителях обращения всех или части ЭД/Простых ЭД в Системе/Сервисе;
- потребовать от Участников безвозмездного и незамедлительного с учетом сложившихся обстоятельств предоставления копий, в том числе и, в случае необходимости, нотариально заверенных копий журналов ЭД/Простых ЭД, сформированных и обращавшихся в Системе/Сервисе за определенный период;
- предусмотреть иные меры, направленные на преодоление чрезвычайной ситуации.
- 33.2. При принятии решений по урегулированию чрезвычайных ситуаций Оператор/Организатор сервиса вправе:
	- устанавливать сроки и форму уведомления Участников о своих решениях;
	- устанавливать сроки и порядок исполнения своих решений;
	- обуславливать порядок вступления в силу своих решений определенными обстоятельствами.
- 33.3. Решения Оператора/Организатора сервиса по урегулированию чрезвычайной ситуации в Системе/Сервисе являются обязательными для исполнения Участниками.
- 33.4. О решениях Оператора/Организатора сервиса и мерах по урегулированию чрезвычайной ситуации Участники уведомляются не позднее принятия данных мер в соответствии с данным решением.

# **ПОРЯДОК РАЗРЕШЕНИЯ КОНФЛИКТНЫХ СИТУАЦИЙ И СПОРОВ, ВОЗНИКШИХ В СВЯЗИ С ОСУЩЕСТВЛЕНИЕМ ЭЛЕКТРОННОГО ДОКУМЕНТООБОРОТА В СИСТЕМЕ**

#### **34. Возникновение конфликтных ситуаций в связи с осуществлением Электронного документооборота в Системе**

- 34.1. В связи с осуществлением ЭДО возможно возникновение конфликтных ситуаций, связанных с формированием, доставкой, получением, подтверждением получения ЭД/Простых ЭД, а также использованием в данных документах ЭП/КЭП ФНС/Простой ЭП. Данные конфликтные ситуации могут возникать, в частности, в следующих случаях:
	- неподтверждение подлинности ЭД/Простого ЭД средствами проверки ЭП/Простой ЭП/КЭП ФНС принимающей Стороны;
	- оспаривание факта формирования ЭД/Простого ЭД;
	- оспаривание факта идентификации Владельца сертификата/Владельца КС КЭП ФНС, подписавшего документ;
	- оспаривание факта Регистрации Клиента, подписавшего Простой ЭД;
	- заявление Участника об искажении ЭД/Простого ЭД;
	- оспаривание факта отправления и/или доставки ЭД/Простого ЭД;
	- оспаривание времени отправления и/или доставки ЭД/Простого ЭД;
	- оспаривание соответствия экземпляров ЭД/Простого ЭД и/или подлинника и копии ЭД/Простого ЭД на бумажном носителе; иные случаи возникновения конфликтных ситуаций, связанных с функционированием Системы и/или Сервисов.
- 34.2. Конфликтная ситуация возникает также в случае, если Участник:
	- высказывает недоверие к составу и формату ЭД/Простых ЭД, хранящихся в локальном архиве рабочего места Участника;
	- высказывает недоверие к программному обеспечению, функционирующему на данном рабочем месте.

#### **35. Уведомление о конфликтной ситуации**

- 35.1. В случае возникновения конфликтной ситуации Организатор сервиса или Клиент, считающие, что их права были нарушены действиями Участников и (или) УЦ, должен не позднее чем в течение 3 (Трех) рабочих дней или в иной более короткий срок, указанный в правилах Организаторов сервисов, а также договорах, заключаемых между Оператором и Организаторами сервисов, со дня, когда соответственно Организатору сервиса или Клиенту стало известно или должно было стать известно о нарушении его права, направить уведомление о конфликтной ситуации Оператору, а в случае возникновения конфликтной ситуации в рамках Сервиса – Организатору данного сервиса.
- 35.2. Уведомление о предполагаемом наличии конфликтной ситуации должно содержать информацию о существе конфликтной ситуации и обстоятельствах, которые, по мнению уведомителя,

свидетельствуют о наличии конфликтной ситуации. Независимо от формы, в которой составлено уведомление (письменная или ЭД/Простой ЭД), оно должно содержать реквизиты ЭД/Простого ЭД, а также фамилию, имя, отчество, должность, контактные телефоны, факс, адрес электронной почты лица или лиц, уполномоченных вести переговоры по урегулированию конфликтной ситуации. В случае если конфликтная ситуация затрагивает интересы нескольких Участников, то уведомитель также приводит в уведомлении контактные данные всех Участников (либо уполномоченных лиц – представителей Участников), чьи интересы были затронуты в данной конфликтной ситуации.

- 35.3. Уведомление о наличии конфликтной ситуации оформляется и отправляется в виде ЭД/Простого ЭД, а в случае, если это невозможно или не предусмотрено правилами Организатора сервиса, то составляется в письменной форме и направляется с нарочным, либо иным способом, обеспечивающим подтверждение вручения корреспонденции адресату, а также дублируется факсимильным сообщением либо сообщением электронной почты. Сторона, которой направлено уведомление, обязана незамедлительно, однако не позднее чем в течение следующего рабочего дня (или в иной, более короткий срок, указанный в правилах Организаторов сервисов, а также договорах, заключаемых между Оператором и Организаторами сервисов), проверить наличие обстоятельств, свидетельствующих о возникновении конфликтной ситуации, и направить уведомителю информацию о результатах проверки и, в случае необходимости, о мерах, принятых для разрешения возникшей конфликтной ситуации.
- 35.4. При необходимости в случае возникновения спора между Участниками Организатор сервиса по письменному запросу Участника, состоящего в споре, представляет ему подтверждение участия спорящих Участников в Сервисе, а также заверенную выписку из журнала Сервиса, содержащую регистрацию событий в Сервисе, имеющих отношение к предмету спора, если Участник представит разумное обоснование ее необходимости для урегулирования спора.

### **36. Разрешение конфликтной ситуации в рабочем порядке**

- 36.1. Конфликтная ситуация признается разрешенной в рабочем порядке в случае если уведомитель удовлетворен информацией, полученной от Участника, которому было направлено уведомление.
- 36.2. В случае если уведомитель не удовлетворен информацией, полученной от Участника, которому направлялось уведомление, для рассмотрения конфликтной ситуации формируется техническая комиссия.

#### **37. Формирование технической комиссии, ее состав**

- 37.1. Не позднее чем на следующий рабочий день после того, как Оператором, Организатором сервиса принято решение о необходимости сформировать техническую комиссию, или не позднее, чем на шестой рабочий день после получения уведомления о конфликтной ситуации, в случае, если конфликтная ситуация не была урегулирована в рабочем порядке, техническая комиссия должна быть сформирована Оператором или Организатором сервиса.
- 37.2. Если Участники, являющиеся сторонами в конфликтной ситуации, не договорятся об ином, в состав конфликтной комиссии входит равное количество, но не менее чем по одному уполномоченному представителю каждой из конфликтующих сторон и представитель Оператора и по согласованию сторон представитель Организатора сервиса. В случае участия представителя Оператора работа технической комиссии осуществляется по месту нахождения Оператора.
- 37.3. В состав технической комиссии, как правило, назначаются специалисты из числа сотрудников технических служб, служб информационной безопасности сторон.
- 37.4. Право представлять в технической комиссии соответствующую Сторону, а также Оператора, Организатора сервиса, должно подтверждаться доверенностью, срок действия которой должен быть не менее срока работы технической комиссии.
- 37.5. По инициативе любой из сторон к работе комиссии для проведения технической экспертизы могут привлекаться независимые эксперты без права голоса, обладающие необходимыми знаниями в области защиты информации, работы компьютерных информационных систем. Сторона, привлекающая независимых экспертов, самостоятельно решает вопрос об оплате экспертных услуг.
- 37.6. Работа технической комиссии осуществляется по месту нахождения Оператора или Организатора сервиса.

#### **38. Компетенция и полномочия технической комиссии**

- 38.1. Сформированная техническая комиссия при рассмотрении конфликтной ситуации устанавливает на технологическом уровне наличие или отсутствие фактических обстоятельств, свидетельствующих о факте и времени составления и/или отправки ЭД/Простого ЭД, его подлинности, а также о подписании ЭД/Простого ЭД конкретной ЭП/КЭП ФНС/Простой ЭП, идентичности отправленного и полученного ЭД/Простого ЭД.
- 38.2. Комиссия вправе рассматривать любые иные технические вопросы, необходимые, по мнению комиссии, для выяснения причин и последствий возникновения конфликтной ситуации.
- 38.3. Комиссия не вправе давать правовую или какую-либо иную оценку установленных ею фактов.
- 38.4. Для проведения необходимых проверок и документирования данных, используемых при указанных проверках, применяется специальное программное обеспечение, предоставляемое Оператором или Организатором сервиса. Для подтверждения подлинности ЭП/Простой ЭП в ЭД/Простом ЭД применяется эталонный модуль проверки подписи документа.

#### **39. Протокол работы технической комиссии**

- 39.1. Все действия, предпринимаемые комиссией для выяснения фактических обстоятельств, а также выводы, сделанные комиссией, заносятся в Протокол работы технической комиссии. Протокол работы технической комиссии должен содержать следующие данные:
	- состав комиссии с указанием сведений о квалификации каждого из членов комиссии;
	- краткое изложение обстоятельств возникшей конфликтной ситуации;
	- мероприятия, проводимые комиссией для установления причин и последствий возникшей конфликтной ситуации, с указанием даты времени и места их проведения;
	- выводы, к которым пришла комиссия в результате проведенных мероприятий;
	- подписи всех членов комиссии.
- 39.2. В случае если мнение члена (или членов) комиссии относительно порядка, методики, целей проводимых мероприятий не совпадает с мнением большинства членов комиссии, об этом в Протоколе составляется соответствующая запись, которая подписывается членом (или членами комиссии), чье особое мнение отражает соответствующая запись.
- 39.3. Протокол составляется в одном подлинном экземпляре на бумажном носителе, который находится на хранении у Оператора или Организатора сервиса. По требованию любой из сторон в конфликтной ситуации, или любого из членов технической комиссии, им может быть выдана заверенная Оператором или Организатором сервиса копия Протокола.

### **40. Акт по итогам работы технической комиссии**

- 40.1. По итогам работы технической комиссии составляется Акт, в котором содержится краткое изложение выводов технической комиссии. Помимо изложения выводов о работе технической комиссии Акт должен также содержать следующие данные:
	- состав комиссии;
	- дату и место составления Акта;
	- даты и время начала и окончания работы комиссии;
	- краткий перечень мероприятий, проведенных комиссией;
	- выводы, к которым пришла комиссия в результате проведенных мероприятий;
	- подписи членов комиссии;
	- указание на особое мнение члена (или членов комиссии), в случае наличия такового.
- 40.2. Акт составляется в таком количестве экземпляров, чтобы каждая из сторон в конфликтной ситуации, а также Оператор или Организатор сервиса имели по одному подлинному экземпляру составленного акта. По требованию члена комиссии ему может быть выдана заверенная Оператором или Организатором сервиса копия Акта.
- 40.3. К Акту может прилагаться особое мнение члена (или членов комиссии), не согласного с выводами технической комиссии, указанными в Акте. Особое мнение составляется в произвольной форме в таком же количестве подлинных экземпляров, что и Акт, и составляет приложение к Акту.
- 40.4. Акт по итогам работы технической комиссии направляется Оператором или Организатором сервиса сторонам в конфликтной ситуации с нарочным, либо иным способом, обеспечивающим подтверждение вручения корреспонденции адресату.

### **41. Претензионный порядок урегулирования конфликтной ситуации**

- 41.1. В случае, если конфликтная ситуация не урегулирована в результате работы технической комиссии, либо в иной ситуации, если Участник считает, что его права при осуществлении ЭДО в рамках Системы или Сервиса были нарушены, он обязан направить стороне, которая, по его мнению, нарушила его права, претензию.
- 41.2. Претензия должна содержать:
	- изложение существа требований Участника;
	- указание суммы претензии и ее расчет (если претензия подлежит денежной оценке);
	- изложение обстоятельств, на которых основываются требования, и доказательства, подтверждающие их, со ссылкой на нормы законодательства и/или внутренние нормативные документы;
	- сведения о работе технической комиссии и, в случае, если техническая комиссия работала в связи с возникшей конфликтной ситуацией, копии материалов работы технической комиссии, независимо от выводов технической комиссии, согласия или несогласия с этими выводами заявителя претензии;
	- иные документы, имеющие значение, по мнению заявителя претензии;
	- перечень прилагаемых к претензии документов и других доказательств, а также иные сведения, необходимые для урегулирования разногласий по претензии.
- 41.3. Претензия и все прилагаемые к ней документы направляются с нарочным, либо иным способом, обеспечивающим подтверждение вручения корреспонденции адресату.
- 41.4. Сторона, в адрес которой направлена претензия, обязана не позднее чем в течение 14 (Четырнадцати) рабочих дней, следующих за днем получения претензии, удовлетворить претензию или представить мотивированный отказ в удовлетворении заявленной претензии. Непредставление ответа на претензию в течение установленного срока является нарушением установленного настоящими Правилами претензионного порядка и может рассматриваться лицом, направившим претензию, в качестве отказа в удовлетворении претензии.

### **42. Разрешение споров в арбитражном суде**

- 42.1. Все споры и разногласия между Участниками, возникающие в связи с осуществлением ЭДО в соответствии с настоящими Правилами, а также в связи с применением, нарушением, толкованием настоящих Правил, признанием недействительными настоящих Правил или их части, в случае если претензия истца не была удовлетворена в сроки, установленные настоящими Правилами, подлежат разрешению в арбитражном суде по месту нахождения ответчика, или по месту нахождения Оператора, в случае если одной из сторон является Оператор или Организатор сервиса.
- 42.2. Решения арбитражного суда являются обязательными для сторон. Неисполненное в срок решение арбитражного суда подлежит принудительному исполнению в соответствии с законодательством Российской Федерации, законодательством страны места принудительного исполнения и международными соглашениями.

# **ИНЫЕ ПОЛОЖЕНИЯ**

#### **43. Приложения к настоящим Правилам**

- 43.1. К настоящим Правилам прилагаются и являются их неотъемлемой частью:
- 43.1.1. Приложение № 1. «Форма Соглашения о присоединении к Правилам Электронного документооборота корпоративной информационной Cистемы «BeSafe»;
- 43.1.2. Приложение № 2. «Перечень Средств криптографической защиты информации, сертифицированных (разрешённых к использованию) Оператором в Системе»;
- 43.1.3. Приложение № 3. «Перечень ПО Сервиса с элементами СКЗИ, разрешённых к использованию Оператором в Системе для Участников (кроме ПО Сервиса «FAKTURA.RU» для мобильных устройств»;
- 43.1.4. Приложение № 4. Условия предоставления прав использования ПО Сервиса «FAKTURA.RU» для мобильных устройств;
- 43.1.5. Приложение № 5. Условия использования ПО Сервиса «FAKTURA.RU» для мобильных устройств, права на которое предоставлены до 01.06.2023.

#### **44. Прекращение действия настоящих Правил для всех Участников**

- 44.1. Настоящие Правила прекращают свое действие на основании решения Оператора.
- 44.2. Прекращение действия настоящих Правил и Приложений к ним не влияет на юридическую силу и действительность ЭД/Простых ЭД, которыми Участники обменивались до прекращения действия настоящих Правил и Приложений к ним.

Приложение №1 к Правилам Электронного документооборота корпоративной информационной Cистемы «BeSafe»

### **Соглашение о присоединении**

# **к Правилам Электронного документооборота корпоративной информационной Системы «BeSafe».**

г. Новосибирск  $\sim$  20 года

\_, в лице \_\_\_\_\_\_\_\_\_\_\_\_\_\_\_\_\_\_\_\_\_\_\_\_\_\_\_, действующего (ей) на основании \_\_\_\_\_\_\_\_\_, именуемое в дальнейшем «*Организатор сервиса»/ «Уполномоченное лицо Организатора сервиса»*, с одной стороны, и\_\_\_\_\_\_\_\_\_\_\_\_\_\_\_\_\_\_\_\_\_\_\_\_\_\_\_\_\_\_\_(Полное наименование юридического лица, ФИО, должность и документ на основании которого осуществляется деятельность/ ФИО физического лица), именуемое в дальнейшем «Участник», с другой стороны, заключили настоящее Соглашение о следующем:

- 1. Предметом Соглашения является присоединение Участника к Правилам корпоративной информационной Системы «BeSafe», которые расположены в сети Интернет на сайте [www.besafe.ru,](http://www.besafe.ru/) а также правилам Сервиса \_\_\_\_\_\_\_\_\_\_\_\_\_\_\_\_\_\_\_\_\_\_, которые размещены в сети Интернет на сайте [\\_\\_\\_\\_\\_\\_\\_\\_\\_\\_\\_\\_.ru.](http://www.besafe.ru/) Правила корпоративной информационной Системы «BeSafe» и Правила Сервиса являются неотъемлемой частью настоящего Соглашения.
- 2. Правила корпоративной информационной Системы «BeSafe» распространяются на Организатора сервиса, Клиента, других Участников только в рамках их участия в работе Сервиса
- 3. Организатор сервиса и Участник признают, что:

\_\_\_\_\_\_\_\_\_\_\_\_\_\_\_\_\_\_\_.

получение документа, подписанного Простой электронной подписью Участника, юридически эквивалентно получению документа на бумажном носителе, подписанного собственноручной подписью Участника. Обязательства, предусмотренные настоящим пунктом, действительны при условии, что Простая электронная подпись Участника создана с использованием технологии Системы «BeSafe»;

получение документа, подписанного Электронной подписью Участника, уполномоченного лица Участника, Удостоверяющего центра юридически эквивалентно получению документа на бумажном носителе, подписанного собственноручными подписями уполномоченных лиц Участника, Удостоверяющего центра и скрепленного оттиском печати Участника, Удостоверяющего центра (если документ на бумажном носителе должен быть заверен печатью). Обязательства, предусмотренные настоящим пунктом, действительны при условии, что Ключ электронной подписи, Электронная подпись и Сертификат ключа проверки электронной подписи Участника, уполномоченного лица Участника, Удостоверяющего центра созданы с использованием технологии Системы «BeSafe»;

получение документа, подписанного Электронной подписью Организатора сервиса, Удостоверяющего центра юридически эквивалентно получению документа на бумажном носителе, подписанного собственноручными подписями уполномоченных лиц Организатора сервиса, Удостоверяющего центра и скрепленного оттиском их печати (если документ на бумажном носителе должен быть заверен печатью). Обязательства, предусмотренные настоящим пунктом, действительны при условии, что Ключ электронной подписи, Электронная подпись и Сертификат ключа проверки электронной подписи Организатора сервиса, Удостоверяющего центра созданы с использованием технологии Системы «BeSafe»;

получение документа, подписанного КЭП ФНС Участника, уполномоченного лица Участника, юридически эквивалентно получению документа на бумажном носителе, подписанного собственноручными подписями уполномоченных лиц Участника, и скрепленного оттиском печати Участника центра (если документ на бумажном носителе должен быть заверен печатью). Обязательства, предусмотренные настоящим пунктом, действительны при условии, что Ключ КЭП ФНС, КЭП ФНС и КС КЭП ФНС Участника, уполномоченного лица Участника созданы с использованием технологии, указанной в Регламенте УЦ ФНС.

- 4. Соглашение вступает в силу от даты его подписания сторонами и действует до его расторжения по основаниям, предусмотренным настоящими Правилами, Соглашением или действующим законодательством.
- 5. Каждая из Сторон имеет право расторгнуть Соглашение в одностороннем порядке, предварительно направив уведомление другой стороне не менее чем за три месяца до предполагаемой даты его расторжения.

6. Адреса и реквизиты Сторон:

Организатор сервиса/Уполномоченное лицо Организатора сервиса:

Участник:

(Реквизиты Юридического лица или паспортные данные физического лица)

М.п.

 $\qquad \qquad ( \qquad \qquad ) \qquad \qquad$ 

# **Перечень Средств криптографической защиты информации, сертифицированных (разрешённых к использованию) Оператором в Системе**

- 1. Для защиты ЭД в Системе могут использоваться следующие СКЗИ:
	- Microsoft Enhanced CSP
	- Java security provider SUN
	- SUN Java Secure Socket Extension
	- OpenSSL [\(www.openssl.org\)](http://www.openssl.org/)
	- КриптоПро CSP
	- MS Key K, MS Key
	- Oberthur ID-One Cosmo
	- eToken ГОСТ
	- eToken Pro (Java)
	- Infotecs VipNet CSP
	- РУТОКЕН ЭЦП

Использование иных СКЗИ в Системе для защиты ЭД до внесения их в приведённый выше список недопустимо.

# 2. СКЗИ:

- Microsoft Enhanced CSP
- Java security provider SUN
- SUN Java Secure Socket Extension
- OpenSSL [\(www.openssl.org\)](http://www.openssl.org/)
- Oberthur ID-One Cosmo
- MS\_Key K, MS\_Key
- eToken Pro (Java)

Основаны на криптографических алгоритмах, соответствующих международным стандартам и совместимы между собой. Для обеспечения взаимодействия отправитель и получатель ЭД могут использовать любое из перечисленных криптографических средств.

# 3. СКЗИ:

- КриптоПро CSP
- MS\_Key K, MS\_Key
- eToken ГОСТ
- Infotecs VipNet CSP
- РУТОКЕН ЭЦП

Основаны на криптографических алгоритмах, соответствующих ГОСТ и имеет сертификат ФСБ. Для обеспечения взаимодействия и отправитель, и получатель ЭД могут использовать любое из перечисленных криптографических средств.

4. Для использования КЭП ФНС в рамках Системы поддерживаются ключевые носители формата USB Тип-А, в частности: РУТОКЕН ЭЦП 2.0, РУТОКЕН S, ESMART Token ГОСТ.

# **1. Перечень ПО Сервиса с элементами СКЗИ, разрешённых к использованию Оператором в Системе для Участников (кроме ПО Сервиса «FAKTURA.RU» для мобильных устройств):**

- Шлюз (альтернативное название «Шлюз fx-gate»);
- SMS-шлюз (альтернативное название «Шлюз sbm»);
- NPD-Crypto-Proxy;
- Интернет-банк FAKTURA.RU для «1С: Предприятие»;
- АРМ «Обмен реестрами»;
- АРМ «Администратор пользователей»;
- АРМ «Формирования отчетов»;
- Плагин ЕАС ОПС;
- Инсталлятор (библиотеки печати+VPN) для работы с терминальными АРМ-ами;
- МПКТ Android;
- МПКТ Аврора;
- МПКТ Sailfish;
- JSC (JS контейнер) (исключительно для участника Сервиса Федеральная Система «Город» в статусе Администратор платежей);
- КриптосервисФСГ (исключительно для участника Сервиса Федеральная Система «Город» в статусе Администратор платежей).

### **2. Условия размещения ПО Сервиса**

- 2.1. Адреса размещения ПО Сервиса с элементами СКЗИ в сети Интернет для Сервиса «FAKTURA.RU»:
- 2.1.1. ПО Сервиса с элементами СКЗИ «Шлюз» (альтернативное название «Шлюз fx-gate»), «SMS-шлюз» (альтернативное название «Шлюз sbm»), «NPD-Crypto-Proxy», «Интернет-банк FAKTURA.RU для "1С: Предприятие"» размещаются в сети Интернет на сайте [www.besafe.ru.](http://www.besafe.ru/)
- 2.2. Адреса размещения ПО Сервиса с элементами СКЗИ в сети Интернет для Сервиса «Федеральная система «Город», а также для иных договоров, заключаемых Организатором Сервиса «Федеральная система «Город», в рамках которых партнерами Организатора Сервиса используется указанное ниже ПО Сервиса:
- 2.2.1. ПО Сервиса с элементами СКЗИ АРМ «Обмен реестрами»; АРМ «Администратор пользователей»; АРМ «Формирования отчетов»; Плагин ЕАС ОПС; Инсталлятор (библиотеки печати+VPN) для работы с терминальными АРМ-ами, МПКТ Android, МПКТ Аврора, МПКТ Sailfish, КриптосервисФСГ, JSC (JS контейнер) размещаются на сайте [www.besafe.ru](http://www.besafe.ru/)

# **Условия предоставления прав использования**

### **ПО Сервиса «FAKTURA.RU» для мобильных устройств**

### **1. Общие положения**

- 1.1. Настоящие Условия предоставления прав использования ПО Сервиса «FAKTURA.RU» для мобильных устройств (далее – «Условия») являются офертой Оператора Участникам, имеющим правоотношения с Организатором Сервиса «FAKTURA.RU» на условиях Правил СЕРВИСА «FAKTURA.RU» (далее – «Участники»), и регламентируют порядок и условия предоставления Оператором Участникам прав использования ПО Сервиса «FAKTURA.RU» для мобильных устройств.
- 1.2. Условия являются сублицензионным соглашением между Оператором и Участником, в соответствии с которым Оператор предоставляет Участнику права использования ПО Сервиса «FAKTURA.RU» для мобильных устройств на условиях простой (неисключительной) лицензии.
- 1.3. Сублицензионное соглашение на предоставление права использования программы, относящейся к ПО Сервиса «FAKTURA.RU» для мобильных устройств, считается заключенным с момента акцепта Участником настоящих Условий.
- 1.4. Акцептом в целях заключения сублицензионного соглашения является оплата Участником единовременного лицензионного платежа за предоставление выбранной Участником Лицензии.

### **2. Термины и определения:**

- 2.1. **Конечный пользователь** клиент Участника, с которыми Участником заключено соглашение об использовании Сервиса «FAKTURA.RU» в целях осуществления ЭДО с Участником в рамках Системы и в соответствии с Правилами Сервиса «FAKTURA.RU».
- 2.2. **Лицензия**  одна из лицензий, перечисленных в п.п. 2.3 2.8 настоящих Условий.
- 2.3. **Лицензия на Мобильное приложение F.Balance для платформы IOS, тариф «Стандарт»** право использования программы «Мобильное приложение F.Balance для платформы IOS» на условиях простой (неисключительной) лицензии следующими способами:
	- размещение одного экземпляра программы «Мобильное приложение F.Balance для платформы IOS» в магазине приложений iTunes Store по адресу<https://www.apple.com/iphone/> с учетной записи Участника в этом магазине приложений в целях распространения Конечным пользователям;
	- воспроизведение программы «Мобильное приложение F.Balance для платформы IOS», а именно загрузка в устройства памяти, принадлежащие Участнику и Конечным пользователям из магазина приложений iTunes Store без изменения объектного и исходного кода; эксплуатация любой процедуры или команды, входящей в объектный или исходный код программы, по функциональному назначению в целях получения доступа к Сервису «FAKTURA.RU» на сервере Организатора сервиса «FAKTURA.RU» для осуществления ЭДО между Конечным пользователем и Участником в рамках Сервиса «FAKTURA.RU».
- 2.4. **Лицензия на Мобильное приложение F.Business для платформы IOS, тариф «Стандарт»** -– право использования программы «Мобильное приложение F.Business для платформы IOS» на условиях простой (неисключительной) лицензии следующими способами:
	- размещение одного экземпляра программы «Мобильное приложение F.Business для платформы IOS» в магазине приложений iTunes Store по адресу<https://www.apple.com/iphone/> с учетной записи Участника в этом магазине приложений в целях распространения Конечным пользователям;
	- воспроизведение программы «Мобильное приложение F.Business для платформы IOS», а именно загрузка в устройства памяти, принадлежащие Участнику и Конечным пользователям из магазина приложений iTunes Store без изменения объектного и исходного кода; эксплуатация любой процедуры или команды, входящей в объектный или исходный код программы, по функциональному назначению в целях получения доступа к Сервису «FAKTURA.RU» на

сервере Организатора сервиса «FAKTURA.RU» для осуществления ЭДО между Конечным пользователем и Участником в рамках Сервиса «FAKTURA.RU».

- 2.5. **Лицензия на Мобильное приложение F.Balance для платформы Android, тариф «Стандарт»** право использования программы «Мобильное приложение F.Balance для платформы Android» на условиях простой (неисключительной) лицензии следующими способами:
	- размещение одного экземпляра программы «Мобильное приложение F.Balance для платформы Android» в магазине приложений Google Play по адрес[у https://play.google.com](https://play.google.com/) с учетной записи Участника в этом магазине приложений в целях распространения Конечным пользователям;
	- воспроизведение программы «Мобильное приложение F.Balance для платформы Android», а именно загрузка в устройства памяти, принадлежащие Участнику и Конечным пользователям из магазина приложений Google Play без изменения объектного и исходного кода; эксплуатация любой процедуры или команды, входящей в объектный или исходный код программы, по функциональному назначению в целях получения доступа к Сервису «FAKTURA.RU» на сервере Организатора сервиса «FAKTURA.RU» для осуществления ЭДО между Конечным пользователем и Участником в рамках Сервиса «FAKTURA.RU».
- 2.6. **Лицензия на Мобильное приложение F.Business для платформы Android, тариф «Стандарт»**  право использования программы «Мобильное приложение F.Business для платформы Android» на условиях простой (неисключительной) лицензии следующими способами:
	- размещение одного экземпляра программы «Мобильное приложение F.Business для платформы Android» в магазине приложений Google Play по адрес[у https://play.google.com](https://play.google.com/) с учетной записи Участника в этом магазине приложений в целях распространения Конечным пользователям;
	- воспроизведение программы «Мобильное приложение F.Business для платформы Android», а именно загрузка в устройства памяти, принадлежащие Участнику и Конечным пользователям из магазина приложений Google Play без изменения объектного и исходного кода; эксплуатация любой процедуры или команды, входящей в объектный или исходный код программы, по функциональному назначению в целях получения доступа к Сервису «FAKTURA.RU» на сервере Организатора сервиса «FAKTURA.RU» для осуществления ЭДО между Конечным пользователем и Участником в рамках Сервиса «FAKTURA.RU».
- 2.7. **Лицензия на Мобильное приложение F.Balance для платформы Android, тариф «Мультиплатформенный»** – право использования программы «Мобильное приложение F.Balance для платформы Android» на условиях простой (неисключительной) лицензии следующими способами:
	- размещение по одному экземпляру программы «Мобильное приложение F.Balance для платформы Android» в целях распространения Конечным пользователям в следующих магазинах приложений (во всех или в отдельных из перечисленных по выбору Участника) с учетных записей Участника в этих магазинах приложений:
		- магазин приложений Google Play по адресу [https://play.google.com;](https://play.google.com/)
		- магазин приложений Galaxy Store по адрес[у https://galaxystore.samsung.com;](https://galaxystore.samsung.com/)
		- магазин приложений GetApps по адресу [https://global.app.mi.com;](https://global.app.mi.com/?lo=RU&la=ru)
		- магазин приложений App Gallery по адресу [https://appgallery.huawei.ru;](https://appgallery.huawei.ru/)
		- магазин приложений RuStore по адресу [https://www.rustore.ru.](https://www.rustore.ru/)
	- воспроизведение программы «Мобильное приложение F.Balance для платформы Android», а именно загрузка в устройства памяти, принадлежащие Участнику и Конечным пользователям из магазина(-ов) приложений Google Play, Galaxy Store, GetApps, App Gallery, RuStore без изменения объектного и исходного кода; эксплуатация любой процедуры или команды, входящей в объектный или исходный код программы, по функциональному назначению в целях получения доступа к Сервису «FAKTURA.RU» на сервере Организатора сервиса «FAKTURA.RU» для осуществления ЭДО между Конечным пользователем и Участником в рамках Сервиса «FAKTURA.RU».
- 2.8. **Лицензия на Мобильное приложение F.Business для платформы Android, тариф «Мультиплатформенный»** – право использования программы «Мобильное приложение **F.Business** для платформы Android» на условиях простой (неисключительной) лицензии следующими способами:
	- размещение по одному экземпляру программы «Мобильное приложение F.Business для платформы Android» в целях распространения Конечным пользователям в следующих магазинах

приложений (во всех или в отдельных из перечисленных по выбору Участника) с учетных записей Участника в этих магазинах приложений:

- магазин приложений Google Play по адресу [https://play.google.com;](https://play.google.com/)
- магазин приложений Galaxy Store по адрес[у https://galaxystore.samsung.com;](https://galaxystore.samsung.com/)
- магазин приложений GetApps по адресу [https://global.app.mi.com;](https://global.app.mi.com/?lo=RU&la=ru)
- магазин приложений App Gallery по адресу [https://appgallery.huawei.ru;](https://appgallery.huawei.ru/)
- магазин приложений RuStore по адресу [https://www.rustore.ru.](https://www.rustore.ru/)
- воспроизведение программы «Мобильное приложение F.Business для платформы Android», а именно загрузка в устройства памяти, принадлежащие Участнику и Конечным пользователям из магазина(-ов) приложений Google Play, Galaxy Store, GetApps, App Gallery, RuStore без изменения объектного и исходного кода; эксплуатация любой процедуры или команды, входящей в объектный или исходный код программы, по функциональному назначению в целях получения доступа к Сервису «FAKTURA.RU» на сервере Организатора сервиса «FAKTURA.RU» для осуществления ЭДО между Конечным пользователем и Участником в рамках Сервиса «FAKTURA.RU».

#### **3. Предмет сублицензионного соглашения, объем прав**

- 3.1. Оператор обязуется предоставить Участнику выбранную Участником Лицензию на программу, относящуюся к ПО Сервиса «FAKTURA.RU» для мобильных устройств, а Участник обязуется принять предоставляемую Лицензию и уплачивать Оператору сублицензионное вознаграждение за предоставление Лицензии в соответствии с настоящими Условиями.
- 3.2. Участник вправе использовать ПО Сервиса «FAKTURA.RU» для мобильных устройств в соответствии с настоящими Условиями на всей территории Российской Федерации.
- 3.3. Участник не вправе использовать ПО Сервиса «FAKTURA.RU» для мобильных устройств способами использования, прямо не предусмотренными настоящими Условиями.
- 3.4. Оператор обязан предоставить Участнику право использования программы, относящейся к ПО Сервиса «FAKTURA.RU» для мобильных устройств, в объеме выбранной Участником Лицензии по соответствующему тарифу в течение 10 (Десяти) рабочих дней с момента полной оплаты Участником единовременного сублицензионного платежа.
- 3.5. По факту предоставления Участнику каждой Лицензии Стороны подписывают акт о предоставлении Лицензии. Допускается подписание Сторонами одного акта о предоставление нескольких Лицензий.

Оператор имеет право вместо акта о предоставлении Лицензии выставить Участнику Универсальный передаточный документ (УПД), по форме рекомендованной ФНС России. В этом случае УПД в целях настоящих Условий также является актом о предоставлении Лицензии.

3.6. Оператор в течение срока действия предоставленной Участнику Лицензии, при условии оплаты Участником сублицензионного вознаграждения в соответствии с настоящими Условиями, обязуется предоставлять Участнику обновления ПО Сервиса «FAKTURA.RU» для мобильных устройств, Лицензии на которое предоставлены Участнику, по мере их выпуска Оператором и (или) Правообладателем.

### **4. Исключительные права, гарантии Правообладателя и обязанности Участника**

- 4.1. Исключительные права на ПО Сервиса «FAKTURA.RU» для мобильных устройств принадлежат Закрытому акционерному обществу «ЦЕНТР ФИНАНСОВЫХ ТЕХНОЛОГИЙ» (ИНН 5407125059).
- 4.2. Оператор гарантирует, что располагает надлежащими правами для предоставления прав использования ПО Сервиса «FAKTURA.RU» для мобильных устройств Участникам в соответствии с настоящими Условиями.
- 4.3. Участник признает, что ПО Сервиса «FAKTURA.RU» для мобильных устройств, включая документацию и любые спецификации к нему, содержат информацию, характеризуемую высокой степенью конфиденциальности, являющуюся уникальной, секретной и ценной информацией Оператора, и обязуется не разглашать указанную информацию без письменного согласия Оператора.
- 4.4. Участник без письменного согласия Оператора обязуется не осуществлять копирование ПО Сервиса «FAKTURA.RU» для мобильных устройств или его частей с целью распространения.
- 4.5. Участник обязуется не подвергать код ПО Сервиса «FAKTURA.RU» для мобильных устройств техническому анализу с целью декомпиляции и/или дизассемблирования.
- 4.6. Участник обязуется не продавать, не передавать, не публиковать, не раскрывать, не делать какимлибо другим образом доступным для третьих лиц ПО Сервиса «FAKTURA.RU» для мобильных устройств и любые относящиеся к нему или составляющие его часть материалы.
- 4.7. Участник обязуется не использовать ПО Сервиса «FAKTURA.RU» для мобильных устройств в целях, не связанных с осуществлением ЭДО в Сервисе.
- 4.8. Участник не вправе размещать ПО Сервиса «FAKTURA.RU» для мобильных устройств на платформах, сайтах, в магазинах приложений и на иных ресурсах, не предусмотренных настоящими Условиями.
- 4.9. Участник самостоятельно принимает решение об использовании ПО Сервиса «FAKTURA.RU» для мобильных устройств в своей деятельности и принимает на себя риски, связанные с использованием ПО Сервиса «FAKTURA.RU» для мобильных устройств. Оператор не несет ответственности перед Участником, Конечными пользователями и третьими лицами за убытки, претензии или потери, включая претензии об упущенной выгоде, потерянных накоплениях или другом специфическом, случайном или косвенном ущербе, возникающем в результате использования ПО Сервиса «FAKTURA.RU» для мобильных устройств.
- 4.10. Все обязательства Участника в части конфиденциальности, неразглашения, уничтожения, принимаемые им на себя в отношении ПО Сервиса «FAKTURA.RU» для мобильных устройств, остаются в силе после прекращения участия Участника в Сервисе и/или Системе.

# **5. Порядок и условия уплаты сублицензионного вознаграждения**

- 5.1. Сублицензионное вознаграждение за предоставление каждой Лицензии состоит из единовременного сублицензионного платежа и периодических ежемесячных сублицензионных платежей.
	- Таблица № 1 Лицензия Единовременный сублицензионный платеж, руб., кроме того НДС Лицензия на Мобильное приложение F.Balance для платформы IOS, тариф «Стандарт» 1 500 000, 00 (Один миллион пятьсот тысяч рублей 00 копеек) Лицензия на Мобильное приложение F.Business для платформы IOS, тариф «Стандарт» 1 500 000, 00 (Один миллион пятьсот тысяч рублей 00 копеек) Лицензия на Мобильное приложение F.Balance для платформы Android, тариф «Стандарт» 1 500 000, 00 (Один миллион пятьсот тысяч рублей 00 копеек) Лицензия на Мобильное приложение F.Business для платформы Android, тариф «Стандарт» 1 500 000, 00 (Один миллион пятьсот тысяч рублей 00 копеек) Лицензия на Мобильное приложение F.Balance для платформы Android, тариф «Мультиплатформенный» 3 500 000, 00 (Три миллиона пятьсот тысяч рублей 00 копеек) Лицензия на Мобильное приложение F.Business для платформы Android, тариф «Мультиплатформенный» 3 500 000, 00 (Три миллиона пятьсот тысяч рублей 00 копеек)
- 5.2. Единовременный сублицензионный платеж за предоставление Лицензии определяется в соответствии с Таблицей № 1:

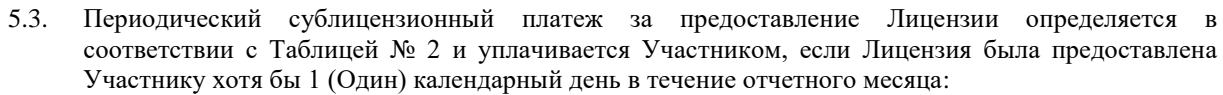

Таблица № 2

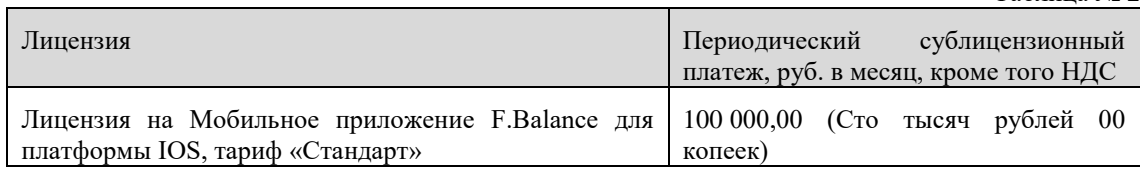

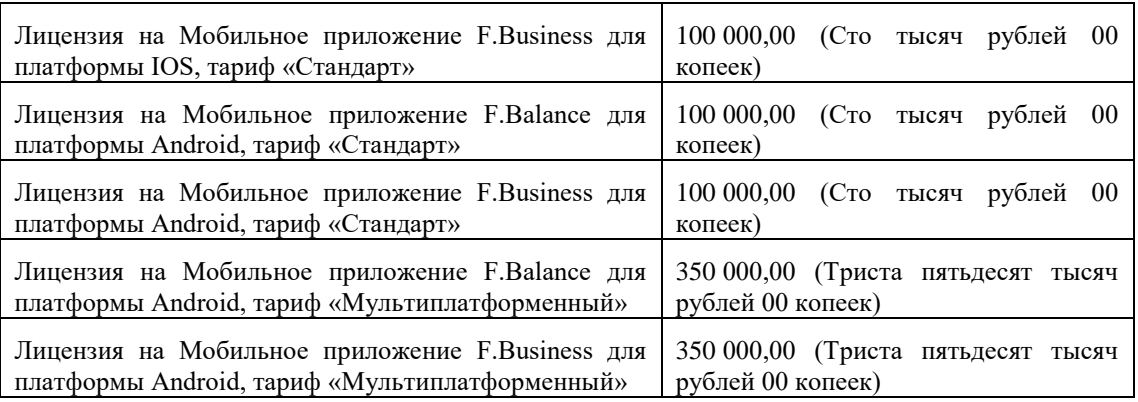

- 5.4. Налог на добавленную стоимость (НДС) уплачивается по ставке, установленной действующим законодательством Российской Федерации.
- 5.5. Оплата Участником единовременного сублицензионного платежа за предоставление Лицензии производится в порядке предоплаты в размере, установленном настоящими Условиями для выбранной Участником Лицензии, путем перечисления денежных средств на расчетный счет Оператора по следующим реквизитам Оператора:
	- Наименование: ЗАО «ЦЦС»

ИНН: 5407187087

КПП: 540801001

Банк: РНКО «Платежный Центр» (ООО)

БИК:045004832

р/с: 40702810300000000075

к/с: 30103810100000000832 в Сибирском ГУ Банка России

При осуществлении оплаты Участник обязан указать в назначении платежа наименование выбранной Лицензии и соответствующий тариф в соответствии с Условиями.

По просьбе Участника Оператор может выставить Участнику счет на оплату.

- 5.6. Участник обязуется ежемесячно уплачивать Оператору периодические сублицензионные платежи за предоставленные ему Лицензии в размере, указанном в п. 5.3 настоящих Условий, за каждый календарный месяц действия каждой Лицензии, на основании соответствующих счетов в течение 10 (Десяти) рабочих дней со дня подписания сторонами актов, подтверждающих исполнение обязательств по сублицензионному соглашению в отчетном месяце.
- 5.7. Акт, подтверждающий исполнение обязательств по сублицензионному соглашению в отчетном месяце, предоставляется Оператором Участнику по окончании этого отчетного месяца.

Участник обязан в течение 5 (Пяти) рабочих дней со дня получения акта подписать его и направить экземпляр подписанного акта ОПЕРАТОРУ либо предоставить ОПЕРАТОРУ в тот же срок мотивированный отказ от подписания акта. В случае не направления Участником подписанного акта Оператору либо неполучения Оператором мотивированного отказа в указанный срок, акт считается подписанным обеими Сторонами без замечаний на следующий день после окончания срока, установленного для его подписания и направления Оператору, признаётся надлежащим, подтверждает выполнение обязательств, указанных в акте, и является основанием для выставления счета и оплаты периодического сублицензионного платежа.

Оператор имеет право вместо акта, подтверждающего исполнение обязательств по сублицензионному соглашению в отчетном месяце, выставить Участнику Универсальный передаточный документ (УПД), по форме рекомендованной ФНС России. В этом случае УПД в целях настоящих Условий также является актом, подтверждающим исполнение обязательств по сублицензионному соглашению в отчетном месяце

5.8. Днем оплаты признается день зачисления надлежащей суммы денежных средств на расчетный счет Оператора, указанный в настоящих Условиях.

# **6. Срок действия лицензий**

6.1. Лицензия считается предоставленной с даты, указанной в акте о предоставлении Лицензии.

- 6.2. Лицензия предоставляется на период действия отношений Участника с Организатором Сервиса «FAKTURA.RU» в рамках Правил Сервиса «FAKTURA.RU».
- 6.3. При предоставлении Участнику Лицензии на Мобильное приложение F.Balance для платформы Android, тариф «Мультиплатформенный» с даты её предоставления прекращается Лицензия на Мобильное приложение F.Balance для платформы Android, тариф «Стандарт».
- 6.4. При предоставлении Участнику Лицензии на Мобильное приложение F.Business для платформы Android, тариф «Мультиплатформенный» с даты её предоставления прекращается Лицензия на Мобильное приложение F.Business для платформы Android, тариф «Стандарт».
- 6.5. При предоставлении Участнику Лицензии на Мобильное приложение F.Balance для платформы Android, тариф «Мультиплатформенный» с даты её предоставления прекращаются права использования программы «Мобильное приложение F.Balance для платформы Android», предоставленные Участнику до 01 июня 2023 года.
- 6.6. При предоставлении Участнику Лицензии на Мобильное приложение F.Business для платформы Android, тариф «Мультиплатформенный» с даты её предоставления прекращаются права использования программы «Мобильное приложение F.Business для платформы Android», предоставленные Участнику до 01 июня 2023 года.
- **7. Порядок размещения ПО Сервиса «FAKTURA.RU» для мобильных устройств в магазинах приложений**
- 7.1. Размещение ПО Сервиса «FAKTURA.RU» для мобильных устройств в рамках Лицензии допускается только в магазинах приложений, предусмотренных настоящими Условиями для такой Лицензии.
- 7.2. Размещение ПО Сервиса «FAKTURA.RU» для мобильных устройств в магазине приложений с учетной записи Участника в этом магазине приложений осуществляется только после предоставления Участнику Лицензии, допускающей размещение ПО Сервиса «FAKTURA.RU» для мобильных устройств в этом магазине приложений, и после подписания Сторонами акта о предоставлении такой Лицензии.
- 7.3. Дата размещения ПО Сервиса «FAKTURA.RU» для мобильных устройств в каждом отдельном магазине приложений согласовывается совместно Участником, Оператором и Оператором сервиса «FAKTURA.RU».
- 7.4. Размещение ПО Сервиса «FAKTURA.RU» для мобильных устройств в соответствующем магазине приложений осуществляется только с учетной записи Участника в этом магазине приложений и исключительно с адаптацией дизайна интерфейса ПО Сервиса «FAKTURA.RU» для мобильных устройств с учетом фирменного стиля Участника.
- 7.5. В каждом магазине приложений Участник вправе разместить только одну копию (экземпляр) программы, Лицензия на которую предоставлена Участнику.
- 7.6. Для размещения программ «Мобильное приложение F.Balance для платформы IOS» и «Мобильное приложение F.Business для платформы IOS» в магазине приложений iTunes Store по адресу <https://www.apple.com/iphone/> с учетной записи Участника, включая (при необходимости) повторную загрузку, обновление, перемещение, размещение описания, Участник обязан предоставить представителям Оператора доступ к учетной записи Участника на портале iTunesConnect (https://itunesconnect.apple.com) с ролью «Менеджер приложений» (App Manager).
- 7.7. Для размещения программ «Мобильное приложение F.Balance для платформы Android» и «Мобильное приложение F.Business для платформы Android» в магазине приложений Google Play с учетной записи Участника, включая (при необходимости) повторную загрузку, обновление, перемещение, размещение описания ПО Сервиса, Участник обязан предоставить представителям Оператора доступ к учетной записи Участника на портале Google Play (https://play.google.com) с разрешением на уровне учетной записи «Администратор (все разрешения)» (Google Play).
- 7.8. Для размещения программ «Мобильное приложение F.Balance для платформы Android» и «Мобильное приложение F.Business для платформы Android» в магазине приложений Galaxy Store с учетной записи Участника, включая (при необходимости) повторную загрузку, обновление, перемещение, размещение описания ПО Сервиса, Участник обязан предоставить представителям<br>Оператора и доступ к учетной записи Участника на портале Galaxy Store Оператора доступ к учетной записи Участника на портале Galaxy Store [\(https://galaxystore.samsung.com\)](https://galaxystore.samsung.com/) с разрешением на уровне учетной записи Applications Manager.
- 7.9. Для размещения программ «Мобильное приложение F.Balance для платформы Android» и «Мобильное приложение F.Business для платформы Android» в магазине приложений GetApps с учетной записи Участника, включая (при необходимости) повторную загрузку, обновление,

перемещение, размещение описания ПО Сервиса, Участник обязан предоставить представителям Оператора доступ к учетной записи Участника на портале GetApps (https://global.app.mi.com) с разрешением на уровне учетной записи «Create and modify apps», «release official versions», «Manage testers» и «Manage publications».

7.10. Для размещения программ «Мобильное приложение F.Balance для платформы Android» и «Мобильное приложение F.Business для платформы Android» в магазине приложений RuStore с учетной записи Участника, включая (при необходимости) повторную загрузку, обновление, перемещение, размещение описания ПО Сервиса, Участник обязан предоставить представителям Оператора доступ к учетной записи Участника на портале RuStore [\(https://www.rustore.ru\)](https://www.rustore.ru/) с разрешением на уровне учетной записи «Разработчик».

# **8. Ответственность Сторон**

- 8.1. Стороны несут ответственность за неисполнение или ненадлежащее исполнение своих обязательств по настоящим Условиям в соответствии с Условиями, а в части, не урегулированной Условиями – в соответствии с законодательством Российской Федерации.
- 8.2. Оператор несет ответственность за неисполнение или ненадлежащее исполнение своих обязательств, предусмотренных настоящими Условиями, повлекшее причинение убытков Участнику в размере документально подтвержденного и доказанного реального ущерба Участника, нанесенного последнему вследствие виновных действий (бездействия) Оператора.

Размер возмещения реального ущерба, причиненного Участнику, не может превышать размер сублицензионного вознаграждения, полученного Оператором за предоставление отдельной Лицензии на момент предъявления претензии Участником, за все нарушения, допущенные Оператором в связи с предоставлением этой Лицензии. При этом общая сумма всех возмещений за все нарушения, допущенные Оператором в связи с предоставлением конкретной Лицензии в течение всего срока действия этой Лицензии, не может превышать размера сублицензионного вознаграждения полученного Оператором за предоставление этой Лицензии.

Оператор возмещает Участнику реальный ущерб, причиненный по вине Оператора, только на основании письменной претензии Участника. Упущенная выгода, которая может возникнуть у Участника вследствие неисполнения или ненадлежащего исполнения Оператором своих обязательств, возмещению не подлежит.

- 8.3. Участник несет в полном объеме ответственность за используемые для создания и поддержания индивидуального дизайна интерфейса ПО Сервиса «FAKTURA.RU» для мобильных устройств товарные знаки, логотипы, изображения, тексты, фирменные наименования и другие результаты интеллектуальной деятельности и средства индивидуализации.
- 8.4. При несоблюдении предусмотренных Условиями сроков исполнения обязательств одной из Сторон, другая Сторона вправе потребовать от нарушившей Стороны уплатить неустойку в размере 0,1 (Ноль целых одна десятая) процента от размера неисполненных обязательств за каждый день просрочки, но не более 10 (Десяти) процентов от суммы неисполненных обязательств.
- 8.5. В случае размещения Участником ПО Сервиса «FAKTURA.RU» для мобильных устройств на платформах, сайтах, в магазинах приложений и на иных ресурсах, не разрешенных настоящими Условиями в рамках предоставленной Участнику Лицензии, Оператор вправе требовать, а Участник обязан уплатить Оператору в течение 5 (Пяти) рабочих дней с момента получения соответствующего требования штраф в размере 5 000 000,00 (Пять миллионов рублей 00 копеек) за каждый факт несанкционированного размещения ПО Сервиса «FAKTURA.RU» для мобильных устройств.
- 8.6. Предусмотренные настоящими Условиями неустойки не начисляются, если неисполнение Стороной своих обязательств вызвано нарушением обязательств другой Стороной.

# **9. Порядок изменения, расторжения и прекращения сублицензионного соглашения и настоящих Условий**

- 9.1. Оператор вправе в любое время в одностороннем порядке вносить изменения в настоящие Условия путем изменения Правил в порядке, установленном статьей 5 Правил. При этом Оператор не вправе увеличивать размер сублицензионного вознаграждения чаще 2 (Двух) раз в течение 1 (Одного) календарного года.
- 9.2. Любые изменения, внесенные Оператором в настоящие Условия, с момента вступления в силу новой редакции Правил распространяются на всех лиц, присоединившихся к Правилам, а также на всех Участников, которым была предоставлена Лицензия до вступления в силу новой редакции Условий, и применяются ко всем Лицензиям, действующим на момент вступления в силу новой редакции Условий.
- 9.3. Каждая из Сторон вправе отказаться от сублицензионного соглашения в одностороннем внесудебном порядке, направив другой Стороне не менее чем за 30 (Тридцать) календарных дней до даты расторжения сублицензионного соглашения письменное уведомление на бумажном носителе, подписанное собственноручной подписью уполномоченного представителя Стороны, по почтовому адресу Стороны-получателя. Сублицензионное соглашение считается расторгнутым по истечении 30 (Тридцати) календарных дней, исчисляемых со дня, следующего за днем получения уведомляемой Стороной уведомления, либо по истечении более длительного срока, если такой будет указан в уведомлении.
- 9.4. В случае нарушения Участником настоящих Условий, если Участник не устранит нарушение в течение 5 (Пяти) рабочих дней со дня получения соответствующего требования от Оператора и/или в указанный срок не предоставит Оператору письменный отчет об устранении нарушения, Оператор вправе расторгнуть сублицензионное соглашение с Участником в одностороннем внесудебном порядке полностью или в части Лицензии, условия использования которой были нарушены Участником. Сублицензионное соглашение считается расторгнутым полностью или в части в порядке, установленном настоящим пунктом по истечении 5 (Пяти) рабочих дней с момента получения уведомления Участником.
- 9.5. В случае расторжения или прекращения сублицензионного соглашения по любому основанию денежные средства, уплаченные Участником за предоставление ему соответствующей Лицензии, возврату не подлежат
- 9.6. В случае прекращения или расторжения сублицензионного соглашения или прекращения срока действия предоставленной Участнику Лицензии в связи с истечением срока её действия, прекращается действие всех прав Участника, переданных Оператором Участнику в соответствии с настоящими Условиями.
- 9.7. В случае прекращения участия в Сервисе и/или в Системе по любому основанию, в случае прекращения отношений с Организатором Сервиса и/или Оператором, а также в случае прекращения срока действия предоставленной Участнику Лицензии Участник обязан незамедлительно прекратить использование ПО Сервиса «FAKTURA.RU» для мобильных устройств, и немедленно уничтожить предоставленное ПО Сервиса «FAKTURA.RU» для мобильных устройств и его копии, в том числе удалить из устройств для хранения информации.

### **10. Разрешение споров**

- 10.1. Все разногласия между Участником и Оператором, возникающие в связи с настоящими Условиями должны в первую очередь разрешаться Сторонами путем переговоров между Сторонами.
- 10.2. При невозможности разрешения разногласия в порядке переговоров, Стороны обязуются решать их в претензионном досудебном порядке.
- 10.3. Порядок оформления, направления претензии и срок ответа на претензию определяется в соответствии с Правилами.

# **11. Иные положения**

- 11.1. Во всем, что не урегулировано настоящими Условиями, к отношениям Сторон применяются положения Правил (за исключением Приложения № 5 к Правилам).
- 11.2. Участник не имеет права каким-либо образом передавать свои права, обязанности и обязательства по сублицензионному соглашению любым физическим или юридическим лицам, полностью или частично, без предварительного письменного согласия Оператора, за исключением случаев передачи прав в результате правопреемства в результате реорганизации Участника.

# **Условия использования ПО Сервиса «FAKTURA.RU» для мобильных устройств, права на которое предоставлено до 01.06.2023**

# **1. Общие положения**

- 1.1. Настоящие Условия ПО Сервиса «FAKTURA.RU» для мобильных устройств, права на которое предоставлено до 01.06.2023 (далее – «Условия лицензирования») являются сублицензионным соглашением между Оператором и Участниками, имеющими правоотношения с Организатором Сервиса «FAKTURA.RU» на условиях Правил СЕРВИСА «FAKTURA.RU» (далее – «Участники»), и регламентируют порядок и условия использования Участникам ПО Сервиса «FAKTURA.RU» для мобильных устройств, права на которое были предоставлены Участникам до 01 июня 2023 года.
- 1.2. Сублицензионное соглашение между Участником и Оператором в отношении предоставления Лицензии на программу, относящуюся к ПО Сервиса «FAKTURA.RU» для мобильных устройств, считается заключенным в соответствии с настоящими Условиями лицензирования, если Участником до 01 июня 2023 года соответствующая программа опубликована с его учетной записи в магазине приложений iTunes Store и (или) Google Play.
- **2. Термины и определения в настоящих Условиях лицензирования:**
- 2.1. **Конечный пользователь** клиент Участника, с которыми Участником заключено соглашение об использовании Сервиса «FAKTURA.RU» в целях осуществления ЭДО с Участником в рамках Системы и в соответствии с Правилами Сервиса «FAKTURA.RU».
- 2.2. **Лицензия** одна из лицензий, перечисленных в п.п. 2.3 2.6 настоящих Условий лицензирования.
- 2.3. **Лицензия на Мобильное приложение F.Balance для платформы IOS, предоставленная до 01.06.23** – право использования программы «Мобильное приложение F.Balance для платформы IOS» на условиях простой (неисключительной) лицензии следующими способами:
	- размещение одного экземпляра программы «Мобильное приложение F.Balance для платформы IOS» в магазине приложений iTunes Store по адресу<https://www.apple.com/iphone/> с учетной записи Участника в этом магазине приложений в целях распространения Конечным пользователям;
	- воспроизведение программы «Мобильное приложение F.Balance для платформы IOS», а именно загрузка в устройства памяти, принадлежащие Участнику и Конечным пользователям из магазина приложений iTunes Store без изменения объектного и исходного кода; эксплуатация любой процедуры или команды, входящей в объектный или исходный код программы, по функциональному назначению в целях получения доступа к Сервису «FAKTURA.RU» на сервере Организатора сервиса «FAKTURA.RU» для осуществления ЭДО между Конечным пользователем и Участником в рамках Сервиса «FAKTURA.RU».
- 2.4. **Лицензия на Мобильное приложение F.Business для платформы IOS, предоставленная до 01.06.23** – право использования программы «Мобильное приложение F.Business для платформы IOS» на условиях простой (неисключительной) лицензии следующими способами:
	- размещение одного экземпляра программы «Мобильное приложение F.Business для платформы IOS» в магазине приложений iTunes Store по адресу<https://www.apple.com/iphone/> с учетной записи Участника в этом магазине приложений в целях распространения Конечным пользователям;
	- воспроизведение программы «Мобильное приложение F.Business для платформы IOS», а именно загрузка в устройства памяти, принадлежащие Участнику и Конечным пользователям из магазина приложений iTunes Store без изменения объектного и исходного кода; эксплуатация любой процедуры или команды, входящей в объектный или исходный код программы, по функциональному назначению в целях получения доступа к Сервису «FAKTURA.RU» на сервере Организатора сервиса «FAKTURA.RU» для осуществления ЭДО между Конечным пользователем и Участником в рамках Сервиса «FAKTURA.RU».
- 2.5. **Лицензия на Мобильное приложение F.Balance для платформы Android, предоставленная до 01.06.23** – право использования программы «Мобильное приложение F.Balance для платформы Android» на условиях простой (неисключительной) лицензии следующими способами:
- размещение одного экземпляра программы «Мобильное приложение F.Balance для платформы Android» в магазине приложений Google Play по адрес[у https://play.google.com](https://play.google.com/) с учетной записи Участника в этом магазине приложений в целях распространения Конечным пользователям;
- воспроизведение программы «Мобильное приложение F.Balance для платформы Android», а именно загрузка в устройства памяти, принадлежащие Участнику и Конечным пользователям из магазина приложений Google Play без изменения объектного и исходного кода; эксплуатация любой процедуры или команды, входящей в объектный или исходный код программы, по функциональному назначению в целях получения доступа к Сервису «FAKTURA.RU» на сервере Организатора сервиса «FAKTURA.RU» для осуществления ЭДО между Конечным пользователем и Участником в рамках Сервиса «FAKTURA.RU».
- 2.6. **Лицензия на Мобильное приложение F.Business для платформы Android, предоставленная до 01.06.23** – право использования программы «Мобильное приложение F.Business для платформы Android» на условиях простой (неисключительной) лицензии следующими способами:
	- размещение одного экземпляра программы «Мобильное приложение F.Business для платформы Android» в магазине приложений Google Play по адрес[у https://play.google.com](https://play.google.com/) с учетной записи Участника в этом магазине приложений в целях распространения Конечным пользователям;
	- воспроизведение программы «Мобильное приложение F.Business для платформы Android», а именно загрузка в устройства памяти, принадлежащие Участнику и Конечным пользователям из магазина приложений Google Play без изменения объектного и исходного кода; эксплуатация любой процедуры или команды, входящей в объектный или исходный код программы, по функциональному назначению в целях получения доступа к Сервису «FAKTURA.RU» на сервере Организатора сервиса «FAKTURA.RU» для осуществления ЭДО между Конечным пользователем и Участником в рамках Сервиса «FAKTURA.RU».

### **3. Объем предоставленных Участнику прав**

- 3.1. Участник вправе использовать ПО Сервиса «FAKTURA.RU» для мобильных устройств в соответствии с настоящими Условиями лицензирования на всей территории Российской Федерации.
- 3.2. Участник не вправе использовать ПО Сервиса «FAKTURA.RU» для мобильных устройств способами использования, прямо не предусмотренными настоящими Условиями лицензирования.
- 3.3. Оператор в течение срока действия предоставленной Участнику Лицензии, при условии оплаты Участником сублицензионного вознаграждения в соответствии с настоящими Условиями лицензирования, обязуется предоставлять Участнику обновления ПО Сервиса «FAKTURA.RU» для мобильных устройств, Лицензии на которое предоставлены Участнику, по мере их выпуска Оператором и (или) Правообладателем.

# **4. Исключительные права, гарантии Правообладателя и обязанности Участника**

- 4.1. Исключительные права на ПО Сервиса «FAKTURA.RU» для мобильных устройств принадлежат Закрытому акционерному обществу «ЦЕНТР ФИНАНСОВЫХ ТЕХНОЛОГИЙ» (ИНН 5407125059).
- 4.2. Оператор гарантирует, что располагает надлежащими правами для предоставления прав использования ПО Сервиса «FAKTURA.RU» для мобильных устройств Участникам в соответствии с настоящими Условиями лицензирования.
- 4.3. Участник признает, что ПО Сервиса «FAKTURA.RU» для мобильных устройств, включая документацию и любые спецификации к нему, содержат информацию, характеризуемую высокой степенью конфиденциальности, являющуюся уникальной, секретной и ценной информацией Оператора, и обязуется не разглашать указанную информацию без письменного согласия Оператора.
- 4.4. Участник без письменного согласия Оператора обязуется не осуществлять копирование ПО Сервиса «FAKTURA.RU» для мобильных устройств или его частей с целью распространения.
- 4.5. Участник обязуется не подвергать код ПО Сервиса «FAKTURA.RU» для мобильных устройств техническому анализу с целью декомпиляции и/или дизассемблирования.
- 4.6. Участник обязуется не продавать, не передавать, не публиковать, не раскрывать, не делать какимлибо другим образом доступным для третьих лиц ПО Сервиса «FAKTURA.RU» для мобильных устройств и любые относящиеся к нему или составляющие его часть материалы.
- 4.7. Участник обязуется не использовать ПО Сервиса «FAKTURA.RU» для мобильных устройств в целях, не связанных с осуществлением ЭДО в Сервисе.
- 4.8. Участник не вправе размещать ПО Сервиса «FAKTURA.RU» для мобильных устройств на платформах, сайтах, в магазинах приложений и на иных ресурсах, не предусмотренных настоящими Условиями лицензирования.
- 4.9. Участник самостоятельно принимает решение об использовании ПО Сервиса «FAKTURA.RU» для мобильных устройств в своей деятельности и принимает на себя риски, связанные с использованием ПО Сервиса «FAKTURA.RU» для мобильных устройств. Оператор не несет ответственности перед Участником, Конечными пользователями и третьими лицами за убытки, претензии или потери, включая претензии об упущенной выгоде, потерянных накоплениях или другом специфическом, случайном или косвенном ущербе, возникающем в результате использования ПО Сервиса «FAKTURA.RU» для мобильных устройств.
- 4.10. Все обязательства Участника в части конфиденциальности, неразглашения, уничтожения, принимаемые им на себя в отношении ПО Сервиса «FAKTURA.RU» для мобильных устройств, остаются в силе после прекращения участия Участника в Сервисе и/или Системе.

# **5. Порядок и условия уплаты сублицензионного вознаграждения**

- 5.1. Сублицензионное вознаграждение за предоставление каждой Лицензии складывается из периодических ежемесячных сублицензионных платежей.
- 5.2. Периодический сублицензионный платеж за предоставление Лицензии определяется в соответствии с Таблицей № 1 и уплачивается Участником, если Лицензия была предоставлена Участнику хотя бы 1 (Один) календарный день в течение отчетного месяца, начиная с 01 июня 2023 года:

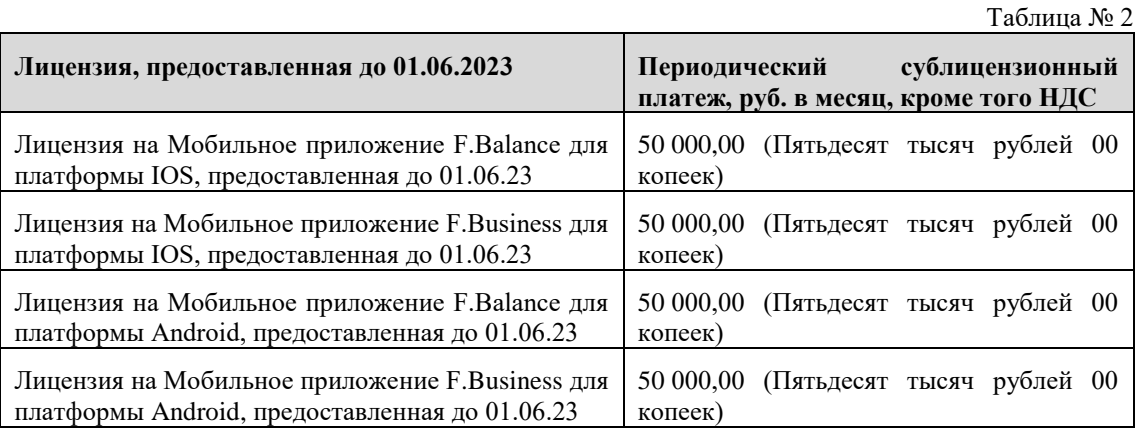

- 5.3. Налог на добавленную стоимость (НДС) уплачивается по ставке, установленной действующим законодательством Российской Федерации.
- 5.4. Участник обязуется ежемесячно уплачивать Оператору периодические сублицензионные платежи за предоставленные ему до 01.06.2023 Лицензии в размере, указанном в п. 5.2 настоящих Условий лицензирования, за каждый календарный месяц действия каждой Лицензии, на основании соответствующих счетов в течение 10 (Десяти) рабочих дней со дня подписания сторонами актов, подтверждающих исполнение обязательств по сублицензионному соглашению в отчетном месяце.
- 5.5. Акт, подтверждающий исполнение обязательств по сублицензионному соглашению в отчетном месяце, предоставляется Оператором Участнику по окончании этого отчетного месяца.
- 5.6. Участник обязан в течение 5 (Пяти) рабочих дней со дня получения акта подписать его и направить экземпляр подписанного акта ОПЕРАТОРУ либо предоставить ОПЕРАТОРУ в тот же срок мотивированный отказ от подписания акта. В случае не направления Участником подписанного акта Оператору либо неполучения Оператором мотивированного отказа в указанный срок, акт считается подписанным обеими Сторонами без замечаний на следующий день после окончания срока, установленного для его подписания и направления Оператору, признаётся надлежащим, подтверждает выполнение обязательств, указанных в акте, и является основанием для выставления счета и оплаты периодического сублицензионного платежа.
- 5.7. Оператор имеет право вместо акта, подтверждающего исполнение обязательств сублицензионному соглашению в отчетном месяце, выставить Участнику Универсальный передаточный документ (УПД), по форме рекомендованной ФНС России. В этом случае УПД в целях настоящих Условий лицензирования также является актом, подтверждающим исполнение обязательств по сублицензионному соглашению в отчетном месяце

5.8. Днем оплаты признается день зачисления надлежащей суммы денежных средств на расчетный счет Оператора, указанный в настоящих Условиях лицензирования.

# **6. Срок действия лицензий**

- 6.1. Предоставленные до 01.06.2023 Лицензии действуют по 30 сентября 2026 года включительно.
- 6.2. При предоставлении Участнику в соответствии в Приложением № 4 к Правилам Лицензии на Мобильное приложение F.Balance для платформы Android, тариф «Мультиплатформенный» с даты её предоставления прекращается Лицензия на Мобильное приложение F.Balance для платформы Android, предоставленная до 01 июня 2023 года.
- 6.3. При предоставлении Участнику в соответствии в Приложением № 4 к Правилам Лицензии на Мобильное приложение F.Business для платформы Android, тариф «Мультиплатформенный» с даты её предоставления прекращается Лицензия на Мобильное приложение F.Business для платформы Android, предоставленная до 01 июня 2023 года.

# **7. Порядок размещения ПО Сервиса «FAKTURA.RU» для мобильных устройств в магазинах приложений**

- 7.1. Размещение ПО Сервиса «FAKTURA.RU» для мобильных устройств в рамках Лицензии допускается только в магазинах приложений, предусмотренных настоящими Условиями лицензирования для такой Лицензии.
- 7.11. Размещение ПО Сервиса «FAKTURA.RU» для мобильных устройств в соответствующем магазине приложений осуществляется только с учетной записи Участника в этом магазине приложений и исключительно с адаптацией дизайна интерфейса ПО Сервиса «FAKTURA.RU» для мобильных устройств с учетом фирменного стиля Участника.
- 7.12. В каждом магазине приложений Участник вправе разместить только одну копию (экземпляр) программы, Лицензия на которую предоставлена Участнику.
- 7.13. Для размещения программ «Мобильное приложение F.Balance для платформы IOS» и «Мобильное приложение F.Business для платформы IOS» в магазине приложений iTunes Store по адресу <https://www.apple.com/iphone/> с учетной записи Участника, включая (при необходимости) повторную загрузку, обновление, перемещение, размещение описания, Участник обязан предоставить представителям Оператора доступ к учетной записи Участника на портале iTunesConnect (https://itunesconnect.apple.com) с ролью «Менеджер приложений» (App Manager).
- 7.14. Для размещения программ «Мобильное приложение F.Balance для платформы Android» и «Мобильное приложение F.Business для платформы Android» в магазине приложений Google Play с учетной записи Участника, включая (при необходимости) повторную загрузку, обновление, перемещение, размещение описания ПО Сервиса, Участник обязан предоставить представителям Оператора доступ к учетной записи Участника на портале Google Play (https://play.google.com) с разрешением на уровне учетной записи «Администратор (все разрешения)» (Google Play).

# **8. Ответственность Сторон**

- 8.1. Стороны несут ответственность за неисполнение или ненадлежащее исполнение своих обязательств по настоящим Условиям лицензирования в соответствии с Условиями лицензирования, а в части, не урегулированной Условиями лицензирования – в соответствии с законодательством Российской Федерации.
- 8.7. Оператор несет ответственность за неисполнение или ненадлежащее исполнение своих обязательств, предусмотренных настоящими Условиями лицензирования, повлекшее причинение убытков Участнику в размере документально подтвержденного и доказанного реального ущерба Участника, нанесенного последнему вследствие виновных действий (бездействия) Оператора.

Размер возмещения реального ущерба, причиненного Участнику, не может превышать размер сублицензионного вознаграждения, полученного Оператором за предоставление отдельной Лицензии на момент предъявления претензии Участником, за все нарушения, допущенные Оператором в связи с предоставлением этой Лицензии. При этом общая сумма всех возмещений за все нарушения, допущенные Оператором в связи с предоставлением конкретной Лицензии в течение всего срока действия этой Лицензии, не может превышать размера сублицензионного вознаграждения полученного Оператором за предоставление этой Лицензии в соответствии с настоящими Условиями Лицензирования.

Оператор возмещает Участнику реальный ущерб, причиненный по вине Оператора, только на основании письменной претензии Участника. Упущенная выгода, которая может возникнуть у Участника вследствие неисполнения или ненадлежащего исполнения Оператором своих обязательств, возмещению не подлежит.

- 8.8. Участник несет в полном объеме ответственность за используемые для создания и поддержания индивидуального дизайна интерфейса ПО Сервиса «FAKTURA.RU» для мобильных устройств товарные знаки, логотипы, изображения, тексты, фирменные наименования и другие результаты интеллектуальной деятельности и средства индивидуализации.
- 8.9. При несоблюдении предусмотренных Условиями лицензирования сроков исполнения обязательств одной из Сторон, другая Сторона вправе потребовать от нарушившей Стороны уплатить неустойку в размере 0,1 (Ноль целых одна десятая) процента от размера неисполненных обязательств за каждый день просрочки, но не более 10 (Десяти) процентов от суммы неисполненных обязательств.
- 8.10. В случае размещения Участником ПО Сервиса «FAKTURA.RU» для мобильных устройств на платформах, сайтах, в магазинах приложений и на иных ресурсах, не разрешенных настоящими Условиями лицензирования в рамках предоставленной Участнику Лицензии, Оператор вправе требовать, а Участник обязан уплатить Оператору в течение 5 (Пяти) рабочих дней с момента получения соответствующего требования штраф в размере 5 000 000,00 (Пять миллионов рублей 00 копеек) за каждый факт несанкционированного размещения ПО Сервиса «FAKTURA.RU» для мобильных устройств.
- 8.11. Предусмотренные настоящими Условиями лицензирования неустойки не начисляются, если неисполнение Стороной своих обязательств вызвано нарушением обязательств другой Стороной.

### **9. Порядок изменения, расторжения и прекращения сублицензионного соглашения и настоящих Условий**

- 9.1. Оператор вправе в любое время в одностороннем порядке вносить изменения в настоящие Условия лицензирования путем изменения Правил в порядке, установленном статьей 5 Правил. При этом Оператор не вправе увеличивать размер сублицензионного вознаграждения чаще 2 (Двух) раз в течение 1 (Одного) календарного года.
- 9.2. Любые изменения, внесенные Оператором в настоящие Условия лицензирования, с момента вступления в силу новой редакции Правил распространяются на всех лиц, присоединившихся к Правилам, и применяются ко всем Лицензиям, действующим на момент вступления в силу новой редакции Условий лицензирования.
- 9.3. Каждая из Сторон вправе отказаться от сублицензионного соглашения в одностороннем внесудебном порядке, направив другой Стороне не менее чем за 30 (Тридцать) календарных дней до даты расторжения сублицензионного соглашения письменное уведомление на бумажном носителе, подписанное собственноручной подписью уполномоченного представителя Стороны, по почтовому адресу Стороны-получателя. Сублицензионное соглашение считается расторгнутым по истечении 30 (Тридцати) календарных дней, исчисляемых со дня, следующего за днем получения уведомляемой Стороной уведомления, либо по истечении более длительного срока, если такой будет указан в уведомлении.
- 9.4. В случае нарушения Участником настоящих Условий лицензирования, если Участник не устранит нарушение в течение 5 (Пяти) рабочих дней со дня получения соответствующего требования от Оператора и/или в указанный срок не предоставит Оператору письменный отчет об устранении нарушения, Оператор вправе расторгнуть сублицензионное соглашение с Участником в одностороннем внесудебном порядке полностью или в части Лицензии, условия использования которой были нарушены Участником. Сублицензионное соглашение считается расторгнутым полностью или в части в порядке, установленном настоящим пунктом по истечении 5 (Пяти) рабочих дней с момента получения уведомления Участником.
- 9.5. В случае расторжения или прекращения сублицензионного соглашения по любому основанию денежные средства, уплаченные Участником за предоставление ему соответствующей Лицензии, возврату не подлежат.
- 9.6. В случае прекращения или расторжения сублицензионного соглашения или прекращения срока действия предоставленной Участнику Лицензии в связи с истечением срока её действия, прекращается действие всех прав Участника, переданных Оператором Участнику в рамках Лицензии.
- 9.7. В случае прекращения участия в Сервисе и/или в Системе по любому основанию, в случае прекращения отношений с Организатором Сервиса и/или Оператором, а также в случае прекращения срока действия предоставленной Участнику Лицензии Участник обязан незамедлительно прекратить использование ПО Сервиса «FAKTURA.RU» для мобильных устройств, и немедленно уничтожить предоставленное ПО Сервиса «FAKTURA.RU» для мобильных устройств и его копии, в том числе удалить из устройств для хранения информации.

### **10. Разрешение споров**

- 10.1. Все разногласия между Участником и Оператором, возникающие в связи с предоставленными Участнику до 01.06.2023 Лицензиями, должны в первую очередь разрешаться Сторонами путем переговоров между Сторонами.
- 10.2. При невозможности разрешения разногласия в порядке переговоров, Стороны обязуются решать их в претензионном досудебном порядке.
- 10.3. Порядок оформления, направления претензии и срок ответа на претензию определяется в соответствии с Правилами.

### **11. Иные положения**

- 11.1. Во всем, что не урегулировано настоящими Условиями лицензирования, к отношениям Сторон применяются положения Правил (за исключением Приложения № 4 к Правилам).
- 11.3. Участник не имеет права каким-либо образом передавать свои права, обязанности и обязательства по сублицензионному соглашению любым физическим или юридическим лицам, полностью или частично, без предварительного письменного согласия Оператора, за исключением случаев передачи прав в результате правопреемства в результате реорганизации Участника.